REPUBLIQUE DU CAMEROUN *Paix – Travail – Patrie*

*\*\*\*\*\*\*\*\**

UNIVERSITE DE YAOUNDE I ECOLE NORMALE SUPERIEURE DEPARTEMENT DE PHYSIQUE \*\*\*\*\*\*\*\*\*

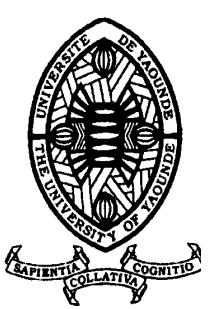

REPUBLIC OF CAMEROUN

*Peace – Work – Fatherland*

\*\*\*\*\*\*\*

UNIVERSITY OF YAOUNDE I HIGHER TEACHER TRAINING COLLEGE DEPARTMENT OF PHYSICS \*\*\*\*\*\*\*

# CONCEPTION NUMERIQUE D'UN MODELE ELECTRONIQUE 3D DU GENERATEUR SYNCHRONE.

Mémoire Présenté en vue de l'obtention du Diplôme de Professeur de l'Enseignement Secondaire Deuxième Grade (DIPES II)

Par :

**DEZOUMBE Bernard Licencié en Physique**

Sous la direction **Professeur ATANGANA JACQUES Maître de Conférences**

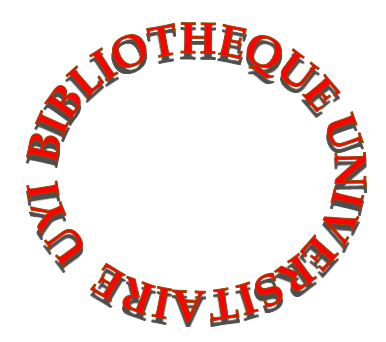

**Année Académique 2015-2016**

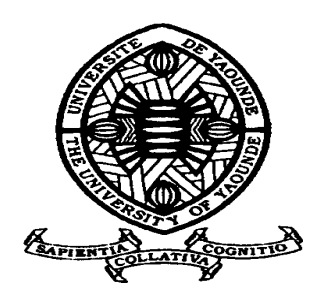

# **AVERTISSEMENT**

Ce document est le fruit d'un long travail approuvé par le jury de soutenance et mis à disposition de l'ensemble de la communauté universitaire de Yaoundé I. Il est soumis à la propriété intellectuelle de l'auteur. Ceci implique une obligation de citation et de référencement lors de l'utilisation de ce document.

D'autre part, toute contrefaçon, plagiat, reproduction illicite encourt une poursuite pénale.

**Contact** : biblio.centarale.uyi@gmail.com

# **WARNING**

This document is the fruit of an intense hard work defended and accepted before a jury and made available to the entire University of Yaounde I community. All intellectual property rights are reserved to the author. This implies proper citation and referencing when using this document.

On the other hand, any unlawful act, plagiarism, unauthorized duplication will lead to Penal pursuits.

**Contact**: biblio.centarale.uyi@gmail.com

# Table des matières

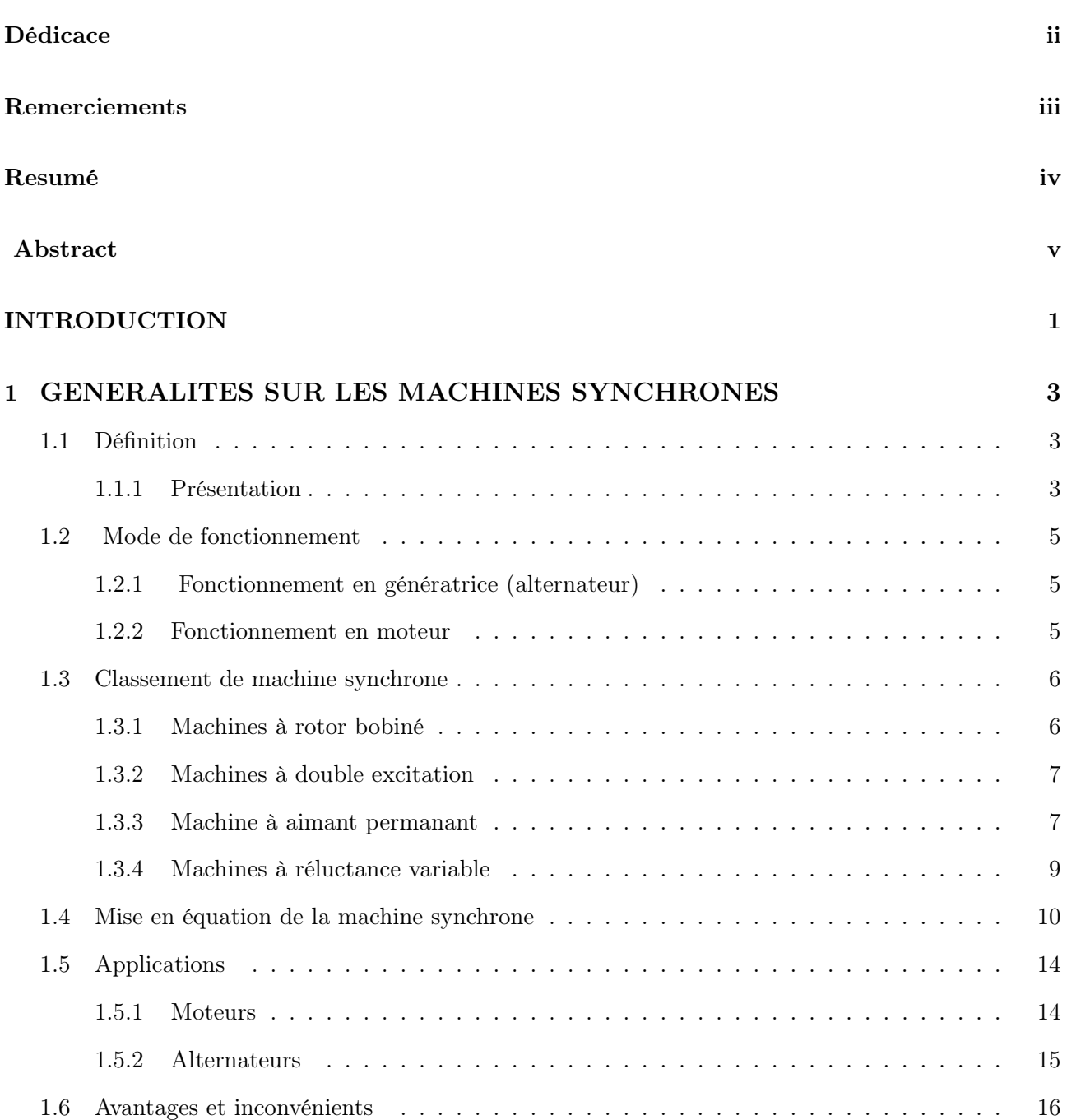

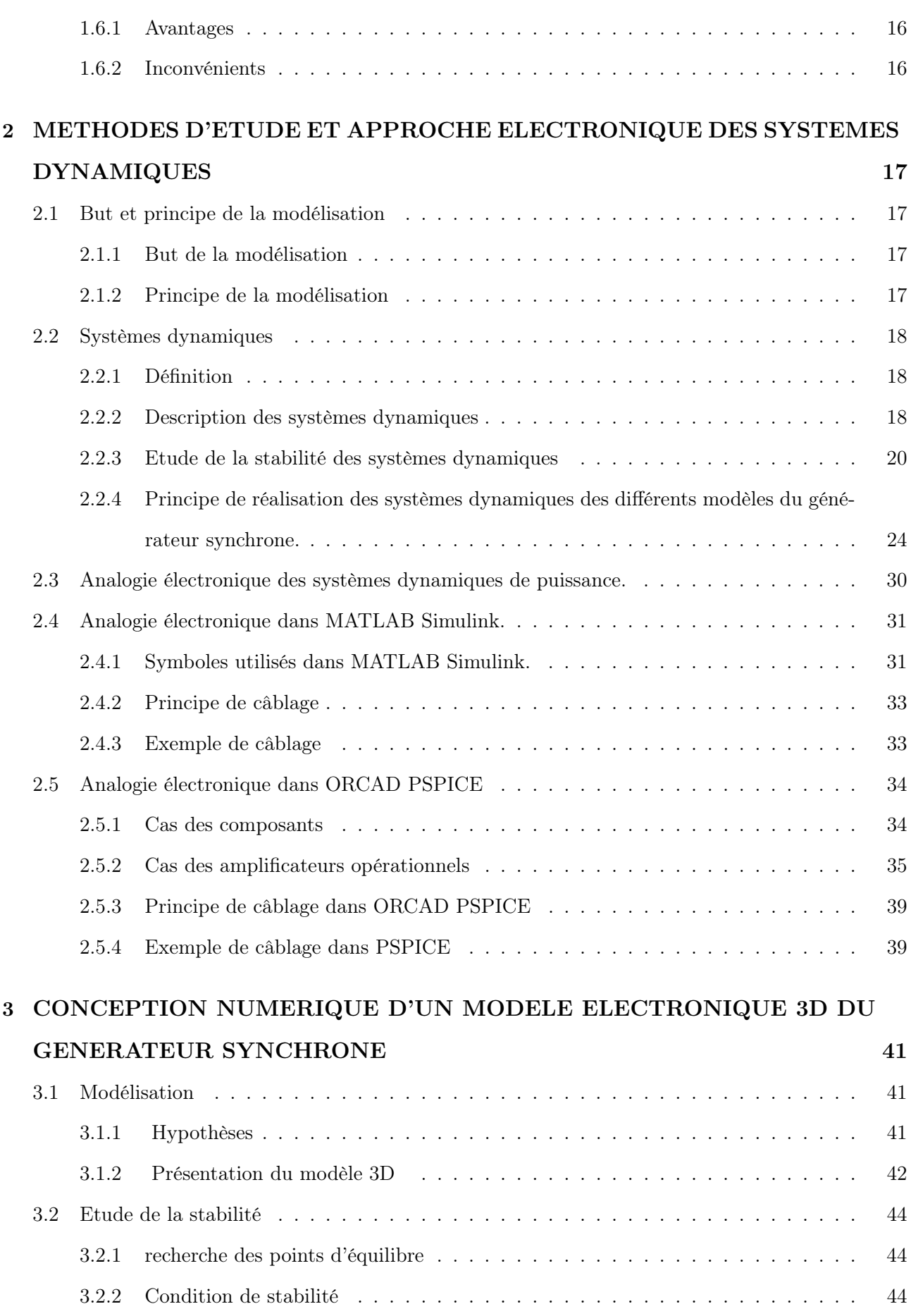

2

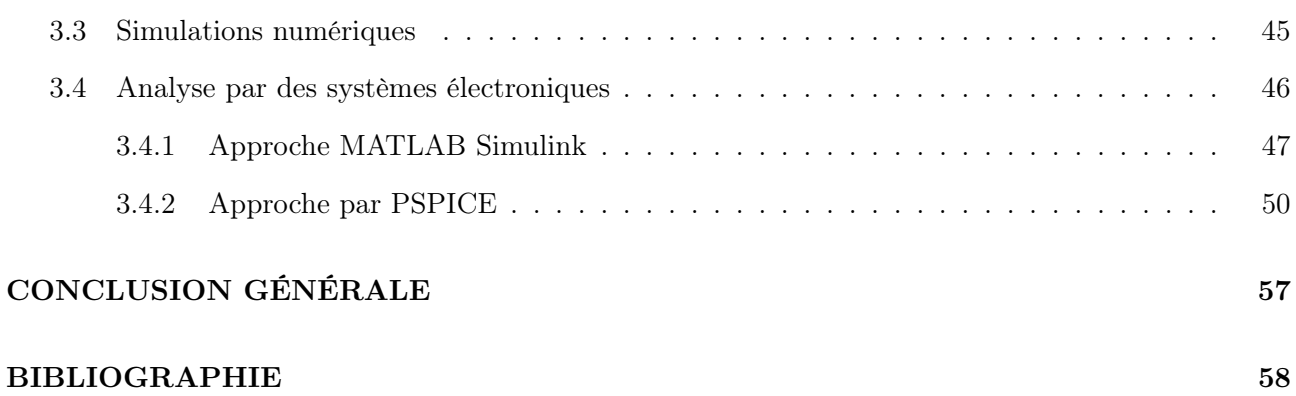

# Table des figures

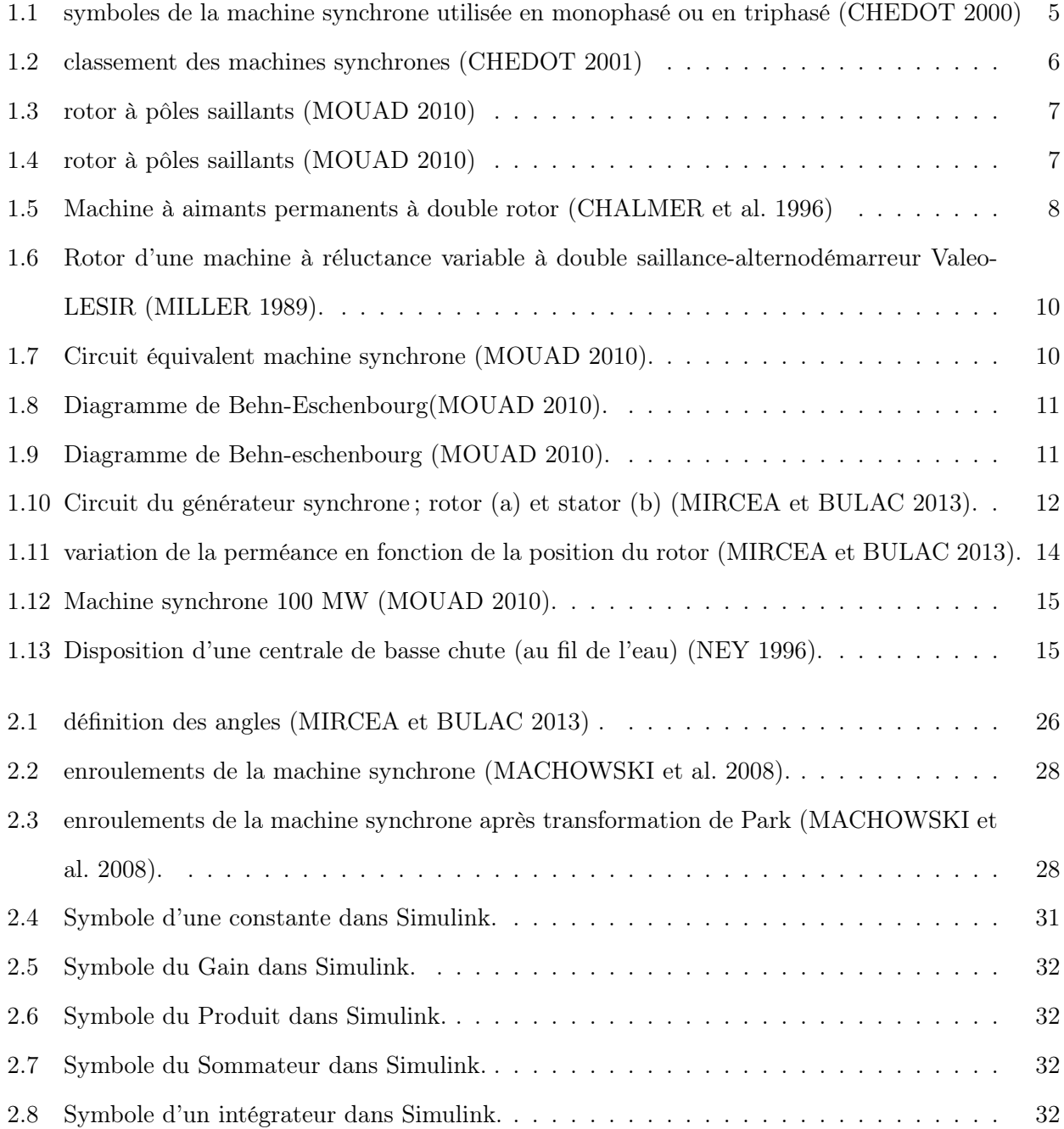

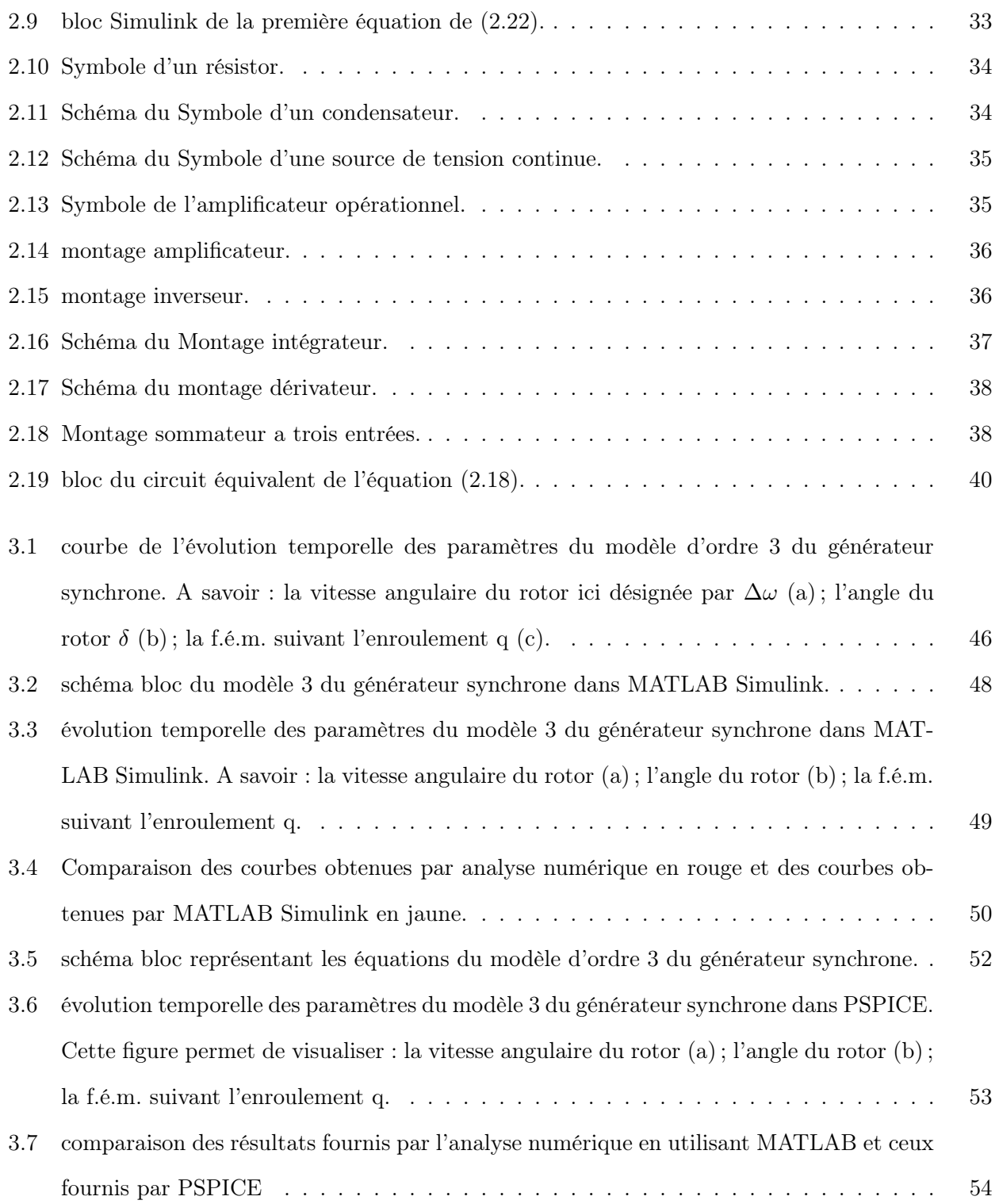

# Dédicace

Je dédie ce mémoire à mes parents.

# Remerciements

Ce travail n'aurait pas pu voir le jour sans la volonté et la grâce du DIEU tout puissant, source de toute chose que je remercie infiniment et de tout cœur. Par ailleurs c'est le fruit d'un environnement de travail moral et intellectuel assez soutenu. Qu'il me soit donc permis d'exprimer ma sincère gratitude du fond du cœur et ma profonde reconnaissance :

- − A mon Directeur de mémoire Pr. ATANGANA Jacques pour sa confiance, ses conseils et ses encouragements durant ce travail et aussi pour avoir eu la volonté et l'abnégation de diriger ce travail malgré ses lourdes responsabilités.
- − A M. DJITIA KIAFOU Christian pour tout le temps qu'il a accordé et l'aide apportée à fin que ce mémoire arrive à son terme.
- − A tous mes camarades de promotion et particulièrement ceux du laboratoire d'électronique : SIEWE Titus Bertrand, TATSA Jeresse Akange, TAFFOU DJIAMO Arnold, SIEWE Carmen... pour la solidarité et l'esprit d'équipe dont ils ont fait preuve pendant la rédaction de ce travail.
- − A mes frères et sœurs MAYANG Berthe, WANIE Alain, FANTA Evelyne, SALI Clément, ZOUA Robert, DEBE Suzanne, SAH Elisabeth et LEMO Emmanuel pour leur encouragements et leur soutient
- − A mon oncle TENONE Jean Pierre pour ses prières et son soutient
- − A NYAVOM Ariana Grace, DJUISSI TAKOM Jeanine et LOUMLE Sylvie pour les encouragements.
- − A toute ma famille du couloir et précisément le partenaire OMOGOLA Jean Felix et LEKOBO BEHINA Joël Marcel pour l'accompagnement.
- − A tous ceux dont les noms ne sont pas mentionnés ici qu'ils puissent accepter l'expression de ma profonde gratitude.

# RESUMÉ

Dans le cadre de l'amélioration des conditions de vie des Hommes, les recherches se font en permanence dans le domaine électrique. C'est ainsi que la machine synchrone qui se positionne comme l'un des éléments importants dans la production de l'énergie électrique constitue un sujet d'étude des nombreux chercheurs à l'instar de MALLEM BADIS (MALLEM 2010). Constituée du rotor et du stator, cette machine peut être utilisée en moteur, ou en générateur. Nous nous proposons dans ce travail de faire une étude de quelques paramètres du modèle 3D du générateur synchrone. Pour cela nous procédons à une étude numérique à fin de voir l'évolution temporelle des paramètres tels que : la vitesse angulaire du rotor, l'angle du rotor et la force électromotrice transitoire suivant l'axe d. Puis nous effectuons une conversion des équations représentant le système dynamique en système électronique. Cette conversion permet de faire une approche électronique est faite en utilisant les logiciels MATLAB Simulink et ORCAD PSPICE. Cette approche électronique vient confirmer les résultats de l'étude numérique à savoir : la croissance puis la stabilisation de la vitesse angulaire du rotor, la croissance linéaire de l'angle du rotor et la décroissance de la f.é.m. de l'enroulement d. Cette étude nous permet d'attribuer la brusque augmentation de la vitesse angulaire du rotor et la croissance linéaire de l'angle de ce dernier au démarrage du générateur. Quant à la décroissance de la f.é.m. d'axe en quadrature elle est due à la présence de l'excitation.

Ce travail met en exergue certains mots clés à savoir : machine, générateur, synchrone, rotor, électronique.

# ABSTRACT

Researches are done constantly in electrical domain to improve Human's live conditions. So synchronous machine is in the center of studies made by more researchers like MALLEM BA-DIS(MALLEM 2010). Synchronous machine is constituted by stator and rotor, it can consider as generator or motor depend of use. In this work, the study of some parameters of synchronous generator is done in its third order. These parameters are angular rate of rotor, angle of rotor and transient electromotive force. To visualize temporal evolution of these parameters, numerical study is done by use of software MATLAB. And electronic study is done by use of software MATLAB Simulink and ORCAD PSPICE. This electronic study confirm result provided by the numerical study : the sudden increase and stabilisation of angular rate of rotor, linear increase of rotor's angle are observed during the star of generator. The decrease of transient electromotive force is assign to excitation.

Keys word : machine, generator, synchronous, rotor, electronically.

# INTRODUCTION GÉNÉRALE

Parmi les enjeux les plus importants du XXIème siècle, il y a l'accès à l'énergie notamment pour la mobilité et les besoins de tout ordre pour l'humanité. Les énergies fossiles sont par définition limitées, le transport routier, qui est un élément essentiel de la mobilité, est la cause de  $20^{0/\circ}$  des émissions de  $CO_2$  et de l'effet de serre associé (AMARA et al.). Les pouvoirs publics, au travers de normes de plus en plus contraignantes, conduisent les constructeurs automobiles et les équipementiers vers la recherche de solutions toujours moins polluantes et accessibles à des coûts raisonnables. Durant les années 1990, des efforts de recherche importants, au niveau des constructeurs et des équipementiers, ont porté sur les véhicules électriques purs, pour essayer d'apporter des éléments de solutions au problème. Les différents gouvernements à travers le monde multiplièrent les incitations au développement des véhicules électriques ou ZEV (Zero Emission Vehicles) (AMARA et al.), tant au travers d'incitations fiscales et de financements de recherches que d'impositions de nouvelles normes. Ceci a donc favorisé l'émergence de la machine synchrone.

Le terme de machine synchrone regroupe toutes les machines dont la vitesse de rotation de l'arbre de sortie est égale à la vitesse de rotation du champ tournant (AMARA et al.). Pour obtenir un tel fonctionnement, le champ magnétique rotorique est généré soit par des aimants, soit par un circuit d'excitation. La position du champ magnétique rotorique est alors fixe par rapport au rotor, ce qui impose en fonctionnement normal une vitesse de rotation identique entre le rotor et le champ tournant statorique.

Cette famille de machine regroupe en fait plusieurs sous familles, qui vont de l'alternateur de plusieurs centaines de mégawatts au moteur de quelques watts, en passant par les moteurs pas à pas. Néanmoins, la structure de toutes ces machines est relativement proche. Le stator est généralement constitué de trois enroulements triphasés répartis, tel que les forces électromotrices générées par la rotation du champ rotorique soient sinusoïdales où trapézoïdales.

Les perturbations dans les réseaux électriques peuvent trouver leurs explications dans le comportement des machines synchrones. Certains paramètres de la machine synchrone ont des évolutions particulières et cela nécessite une étude particulière. C'est donc dans ce sens que ce travail a été entrepris de conception numérique du modèle 3D du générateur synchrone. Dans la suite de ce travail nous présentons au chapitre un quelques généralités sur les machines synchrones ; le chapitre deux est consacré à la méthode d'étude où il est présenté l'approche électronique des systèmes électroniques. Pour cette approche, nous utilisons les logiciels MAT-LAB Simulink et ORCAD PSPICE. Au chapitre trois, nous réalisons l'étude des paramètres du générateur synchrone : la vitesse angulaire du rotor, l'angle du rotor et la force électromotrice transitoire suivant l'axe q. Ensuite une présentation de l'implication sur le système éducatif est faite. Nous terminons par une conclusion générale et perspective et la présentation de la bibliographie.

# GENERALITES SUR LES MACHINES SYNCHRONES

## Introduction

Une grande partie de l'énergie électrique est produite de nos jours par les machines synchrones des différentes centrales de production. Nous commençons par une étude globale des machines synchrones. Cette étude concerne la présentation de la machine synchrone, son mode de fonctionnement ; puis nous présentons les différents types de machines synchrones classés en fonction des rapports de saillance. Ensuite, une mise en équation est faite puis quelques équations de base. Nous terminons par quelques applications, avantages et inconvénients.

# 1.1 Définition

On appelle machine synchrone, toute machine électrique dont la vitesse de rotation du rotor est égale à la vitesse de rotation du vecteur champ tournant. Ces machines sont constituées de deux parties le stator constitué d'enroulements triphasés qui par interaction avec le champ magnétique rotorique crée un couple électromécanique ; et le rotor responsable de générer le champ d'induction. (MOUAD 2010)

# 1.1.1 Présentation

#### 1.1.2.1 Constitution

La machine synchrone se compose d'une partie tournante, le rotor et d'une partie fixe, le stator :

Rotor ou inducteur : Il est constitué d'électroaimants alimentés en courant continu (ou d'aimants permanents) créant deux pôles inducteurs. L'inducteur, mobile autour d'un axe le rotor quant à lui est responsable de générer le champ d'induction. Autour du rotor, est enroulé un bobinage d'excitation où circule un courant continu dit : courant d'excitation.

Stator ou induit : il est constitué d'enroulements triphasés qui par interaction avec le champ magnétique rotorique crée un couple électromécanique. Les conducteurs de l'induit, placés dans des encoches autour de la carcasse de la machine, sont groupés en bobine. Les enroulements du stator sont le siège des courants alternatifs monophasés ou triphasés. Il possède donc le même nombre de paires p de pôles. Dans une machine synchrone triphasée bipolaire (p=1), le stator comporte 3 bobines identiques régulièrement décalées de 120˚.

#### 1.1.2.2 Principe de fonctionnement de la machine synchrone

Pour produire du courant, on utilise une force extérieure pour faire tourner le rotor : son champ magnétique, en tournant, induit un courant électrique alternatif dans les bobines du stator. La vitesse de ce champ tournant est appelée « vitesse de synchronisme ».

Il n'est pas possible de faire démarrer correctement, sans aide extérieure, une machine synchrone en connectant ses enroulements statoriques directement sur un réseau alternatif. Si l'on n'entraîne pas le rotor par une force extérieure, il est possible de la faire tourner en alimentant ses enroulements statoriques par un courant alternatif dont la fréquence augmente progressivement de zéro à la fréquence de synchronisme et en faisant en sorte que la tension aux bornes des enroulements soit proportionnelle à la fréquence. Sa vitesse de synchronisme sera directement liée à la fréquence de l'alimentation électrique.

Un autre moyen est de réaliser l'autopilotage de la machine, c'est-à-dire de maintenir l'orthogonalité du flux magnétique rotorique par rapport au flux statorique par exemple, en disposant sur son axe un capteur qui délivre une information de la position du rotor. Cette information est traitée par un convertisseur électronique qui fournit le courant statorique à la machine, en phase avec sa force contre électromotrice. Notons que la machine synchrone a été inventée par Nikola Tesla. Son concept figure dans un dépôt de sept brevets du 1er mai 1888 où il en décrit plusieurs variantes ainsi que le principe du courant alternatif biphasé et triphasé et leur distribution. Tesla aurait développé cette idée de machine électrique quand il était étudiant à l'École polytechnique de Graz6 (1875-1876). (BIANCHI 2010)

#### 1.1.2.3 symboles

En fonction du type de branchement, les symboles de la machine synchrone sont :

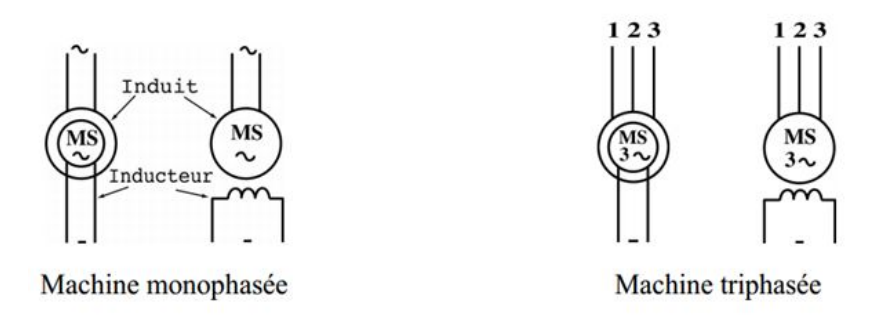

Figure 1.1 – symboles de la machine synchrone utilisée en monophasé ou en triphasé (CHEDOT 2000)

# 1.2 Mode de fonctionnement

Deux modes de fonctionnement sont à distinguer pour les machines synchrones (MOUAD 2010) :

## 1.2.1 Fonctionnement en génératrice (alternateur)

En mode génératrice (ou alternateur selon la nature du courant crée) la machine produit un courant électrique dont la fréquence est déterminée par la vitesse de rotation du rotor. Le rotor et son champ sont entraînés par une turbine. Les bobines de l'induit sont alors le siège de f.é.m. alternative de pulsation  $\omega$  donné par la relation suivante :

$$
\omega = p\Omega_S \tag{1.1}
$$

Où p est le nombre de paires de pôles ;

 $\Omega<sub>S</sub>$  est la vitesse de synchronisation du rotor en radian par seconde.

 $\omega$  est la pulsation des courants alternatifs en radian par seconde.

## 1.2.2 Fonctionnement en moteur

En mode moteur la machine consomme un courant électrique pour faire tourner le rotor à une vitesse déterminée par la fréquence du courant. Ainsi le moteur synchrone convertit la puissance électrique en puissance mécanique.

Pendant longtemps, le fonctionnement en mode moteur fût relativement peu utilisé en raison de sa difficulté à réguler sa vitesse. Ce problème est maintenant résolu grâce au progrès de l'électronique de puissance et des onduleurs qui lui sont associés.

- f fréquence en [Hz]
- p : nombre de paires de pôles
- n vitesse de rotation en  $[\text{tr/s}]$

# 1.3 Classement de machine synchrone

Se basant sur les travaux de CHALMERS concernant le principe de classification [4], l'agencement de l'ensemble des machines synchrones est fait comme l'indique la figure ci-dessous. Les machines sont distinguées par la nature de leur excitation (bobinages, aimants permanents, etc.) et par leur rapport de saillance :

$$
\xi = \frac{L_q}{L_d} \tag{1.2}
$$

Où  $L_q$  est l'inductance quadrature et  $L_d$  est l'inductance directe.

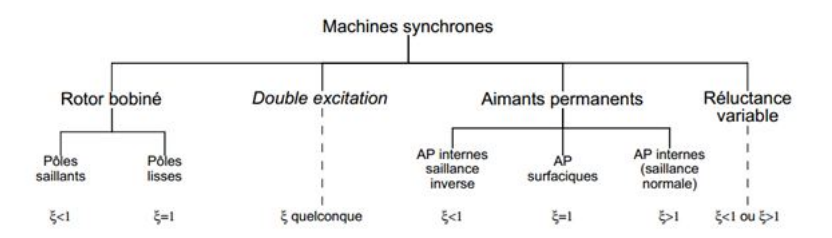

Figure 1.2 – classement des machines synchrones (CHEDOT 2001)

### 1.3.1 Machines à rotor bobiné

Elles sont caractérisées par une excitation bobinée c'est-à-dire commandable et par un par un rapport de saillance égale à :

 $−$  l'unité pour les pôles lisses :  $\zeta = 1$ 

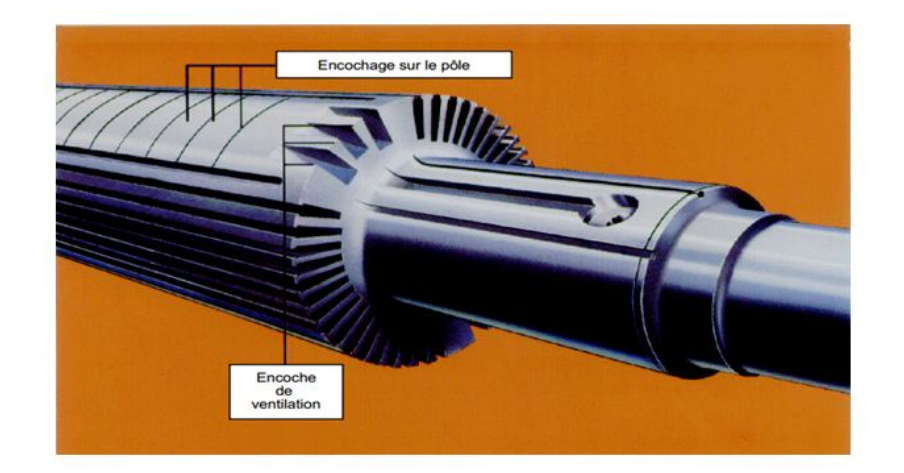

Figure 1.3 – rotor à pôles saillants (MOUAD 2010)

 $−$ inférieur à l'unité pour les pôles saillants soit $\mathcal{L}_q < \mathcal{L}_d$ 

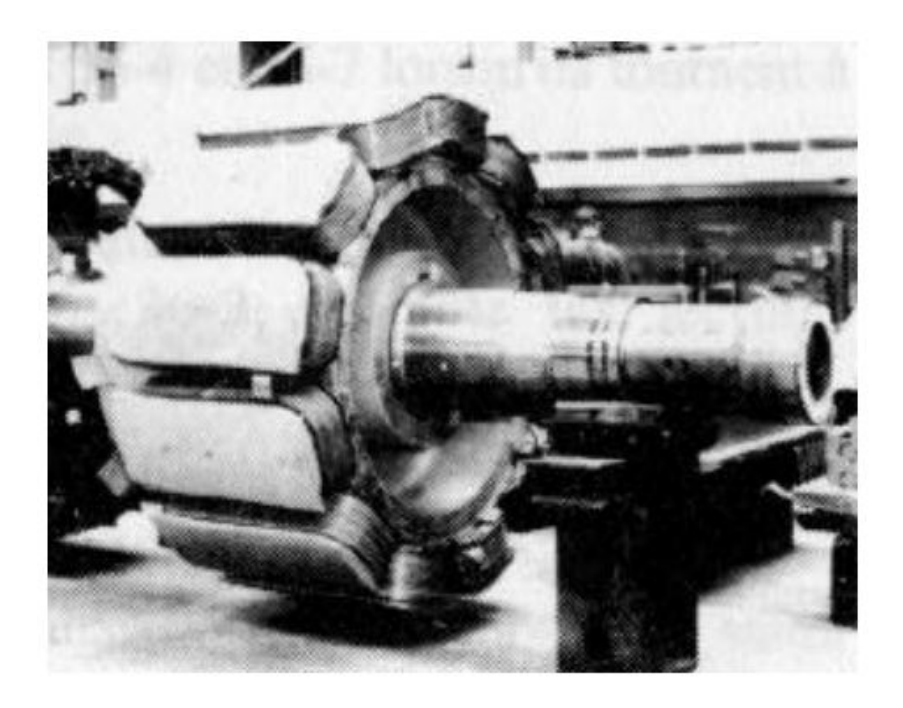

Figure 1.4 – rotor à pôles saillants (MOUAD 2010)

# 1.3.2 Machines à double excitation

Ces machines peuvent combiner les principes de tous les types de machines existantes.

# 1.3.3 Machine à aimant permanant

? Machines à aimants permanents internes à saillance inverse Ces machines sont beaucoup plus récentes. On en trouve pour l'instant de trois sortes :

− Une machine atypique réalisée par Xu et ses collègues (AMARA 2001) dont la bobine est caractérisée par une barrière de flux.

− Les machines à barrières de flux quadrature : tirées des machines à aimants surfaciques ou internes à concentration de flux dont on réduit l'inductance quadrature en insérant des barrières de flux. Le rapport de saillance de ce type de machine descend difficilement en dessous de 0,4.

− Les machines à double rotor : elles combinent le plus souvent un rotor de machines à aimant permanent surfacique et un rotor des machines à réluctance variables. Selon la longueur de chaque partie du rotor et l'angle entre les axes directs respectifs, presque toutes les configurations (saillance et flux d'aimants) peuvent être obtenues. L'étude de Chalmers (AMARA 2001) présente et étudie toutes les possibilités de ces machines en termes de défluxage.

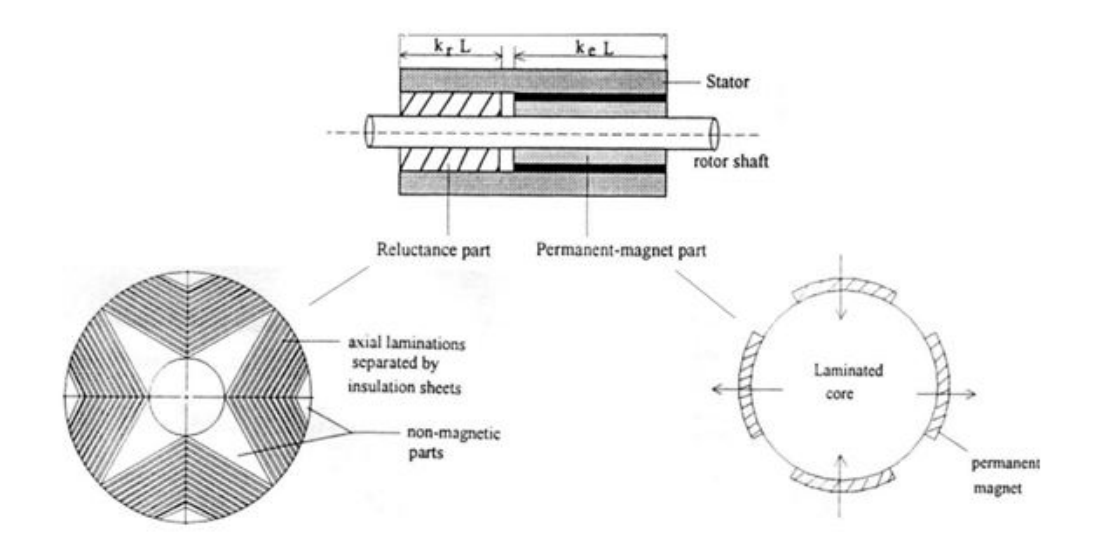

Figure 1.5 – Machine à aimants permanents à double rotor (CHALMER et al. 1996)

− Les machines à aimants permanents surfaciques Leurs caractéristiques principales sont l'absence de saillance  $(\zeta = 1)$  d'une part et de très faibles inductances d'autre part. Leurs principales applications concernent la robotique et les entraînements à dynamique très élevée. De nombreux auteurs s'en servent comme références par rapport aux machines à aimants internes et ont donc mené des études poussées (FRIEDRICH et KANT 1998).

Le Laboratoire d'Electromécanique de Compiègne (LEC) et la société VALEO Systèmes Electriques ont réalisé un moteur de ce type pour véhicule électrique (FRIEDRICH et KANT 1998)

? Machines à aimants permanents internes Sont incluses ici les machines à aimants perma-

nents internes (MAPI) à saillance normale, c'est-à-dire pour  $\zeta > 1$ . Les MAPI comprennent des structures très diverses. On trouve :

− Les machines à aimants insérés : basées au départ sur des structures à aimants surfaciques dont on aurait inséré les aimants dans le rotor.

− Les machines à aimants implantés radialement sont souvent appelées machines à concentration de flux

− Les machines à aimantation radiale : ce sont les seules appelées Interior Permanent Magnet machine dans la littérature. Etant les plus anciennes et les plus classiques, de nombreux articles leur sont consacrées : (JAHNS et al. 1986) pour les plus importants. Cette machine est beaucoup utilisée pour les applications liées à la traction électrique. La société Valeo Systèmes Electriques et le LEC ont développé une amélioration de ce type de machine pour une application alternodémarreur (JAHNS et al. 1986)

#### 1.3.4 Machines à réluctance variable

On peut trouver toutes sortes de machines à réluctance variable. D'ailleurs, Miller les considère comme des machines à aimants permanents internes dont le flux de l'aimant serait nul (SOON et MILLER 1994). Cela permet de mettre en commun toutes les structures de machines à aimants et toutes celles à réluctance variable. La plupart des auteurs traitant des machines à aimants internes sont des références pour les machines à réluctance variable. A l'instar de Miller et Lipo (MILLER 1989). Les dernières études, visant à augmenter le rapport de saillance, se sont tournées vers les machines à rotor laminé axialement.

Néanmoins, les machines à double saillance (stator et rotor) classiques sont toujours d'actualité. En France, ce domaine fait partie des travaux de prédilection du LESIR qui a permis à la société Valeo Systèmes Electriques de réaliser un alterno-démarreur de ce type.

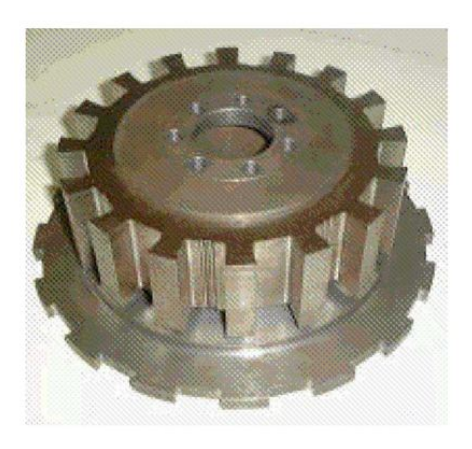

Figure 1.6 – Rotor d'une machine à réluctance variable à double saillance-alternodémarreur Valeo-LESIR (MILLER 1989).

Les machines à réluctance variable se comportent d'autant mieux que leur rapport de saillance est élevé. Dans la littérature, BOLDEA a réussi à réaliser une machine dont le rapport de saillance atteint 20 (KUNDER 1994) mais la plupart des machines ont un rapport de saillance compris entre 5 et 14 ( $5 < \zeta < 14$ ).

# 1.4 Mise en équation de la machine synchrone

Pour pouvoir étudier le fonctionnement d'une machine synchrone en régime sinusoïdal, toutes les pertes, ainsi que les phénomènes de saturation seront négligés. Ce qui donne pour une phase le schéma équivalent suivant :

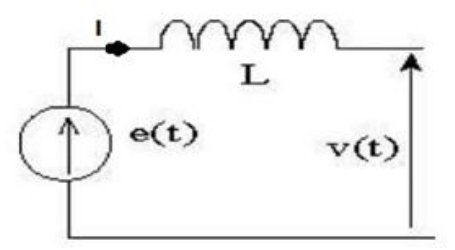

Figure 1.7 – Circuit équivalent machine synchrone (MOUAD 2010).

L'équation de la tension de sortie est :

$$
V(t) = e(t) - jL\omega I
$$
\n(1.3)

Avec :

L : Inductance cyclique de la machine et  $e(t)$  : La f.e.m créée par le champ Il est donc possible de tracer le diagramme des phases :

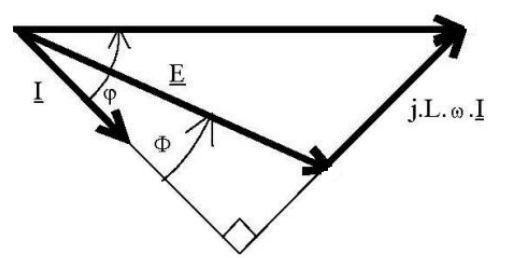

Figure 1.8 – Diagramme de Behn-Eschenbourg(MOUAD 2010).

Si on veut tracer sur ce même diagramme l'image des champs statorique et rotorique, il suffit de mettre en phase le courant avec le champ statorique et de mettre le champ rotorique en retard par rapport au courant de  $\pi/2 - \phi$  avec les champs

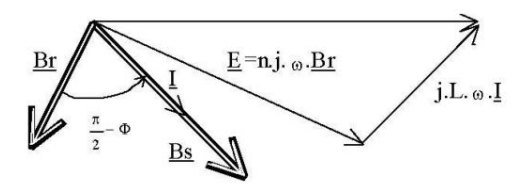

Figure 1.9 – Diagramme de Behn-eschenbourg (MOUAD 2010).

Équations de base

Dans le développement des équations du générateur synchrone, on suppose que (MIRCEA et BULAC 2013) : − Les enroulements du stator sont sinusoïdalement repartis

− Les fentes du stator ne permettent pas la variation de l'inductance du rotor avec la position de ce dernier,

− L'hystérésis magnétique est négligeable,

− Les effets de saturation magnétique sont négligeables A partir du schéma du circuit équivalent du générateur synchrone ci-dessous, nous donnons les équations de tension et du flux magnétique.

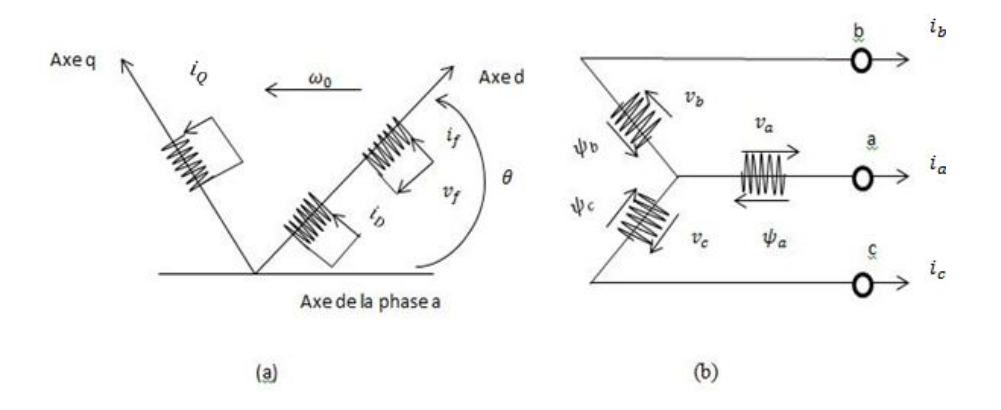

Figure 1.10 – Circuit du générateur synchrone ; rotor (a) et stator (b) (MIRCEA et BULAC 2013).

 $\star$  Les équations de tension

− Pour les enroulements du stator : les tensions des phases a, b, c sont données par les relations suivantes :

$$
\begin{cases}\nv_a(t) = -R_a i_a(t) + \frac{d\psi_a}{dt} \\
v_b(t) = -R_b i_b(t) + \frac{d\psi_b}{dt} \\
v_c(t) = -R_c i_c(t) + \frac{d\psi_c}{dt}\n\end{cases}
$$
\n(1.4)

Où  $R_a$ ,  $R_b$  et  $R_c$  sont les résistances des phases a, b, et c respectivement.  $i_a(t)$ ,  $i_b(t)$  et  $i_c(t)$ les courants des phases  $a, b, c$  respectivement.

 $\psi$ le flux d'enchainement des stators a, b, c. On peut mettre ces équations sous forme de matrice :

$$
[v_s] = -[R_s][i_s] + \frac{d[\psi_s]}{dt}
$$
\n
$$
Avec : [R_s] = \begin{bmatrix} R_a & 0 & 0 \\ 0 & R_b & 0 \\ 0 & 0 & R_c \end{bmatrix}, \quad [i_s] = \begin{bmatrix} i_a(t) \\ i_b(t) \\ i_c(t) \end{bmatrix} \quad \text{et } [\psi_s] = \begin{bmatrix} \psi_a \\ \psi_b \\ \psi_c \end{bmatrix}
$$
\n
$$
[Q_s] = \begin{bmatrix} \psi_a \\ \psi_b \\ \psi_c \end{bmatrix}
$$
\n
$$
(1.5)
$$

− Pour les enroulements du rotor

$$
\begin{cases}\nv_f(t) = R_f i_f(t) + \frac{d\psi_f}{dt} \\
0 = R_D i_D(t) + \frac{d\psi_D}{dt} \\
0 = R_Q i_Q(t) + \frac{d\psi_Q}{dt}\n\end{cases}
$$
\n(1.6)

Où  $\mathcal{R}_f, \mathcal{R}_D$  et  $\mathcal{R}_Q$  sont les résistances des enroulements  $f,$   $D,$  et  $Q$  respectivement.  $i_f(t),$   $i_D(t)$  et  $i_Q(t)$ les courants des enroulements  $f,\,D,$  et  $Q$  respectivement

 $\psi_f,\,\psi_D$  et  $\psi_Q$  les flux embrassés par les enroulements  $f,\,D$  et  $Q$ 

Sous forme matricielle :

$$
[v_R] = [R_R] [i_R] + \frac{d [\psi_R]}{dt} \tag{1.7}
$$

Avec

$$
[R_R] = \begin{bmatrix} R_f & 0 & 0 \\ 0 & R_D & 0 \\ 0 & 0 & R_Q \end{bmatrix} \quad [i_R] = \begin{bmatrix} i_f(t) \\ i_D(t) \\ i_Q(t) \end{bmatrix} \quad \text{et } [\psi_S] = \begin{bmatrix} \psi_f \\ \psi_D \\ \psi_Q \end{bmatrix}
$$
  
+ Equations du flux magnétique.

? Equations du flux magnétique :

Les flux sont liés aux courants par les relations suivantes :

$$
\begin{cases}\n\Psi_a(t) = -l_{aa}i_a - l_{ab}i_b - l_{ac}i_c + l_{af}i_f + l_{aD}i_D + l_{aQ}i_Q \\
\Psi_b(t) = -l_{ba}i_a - l_{bb}i_b - l_{bc}i_c + l_{bf}i_f + l_{bD}i_D + l_{bQ}i_Q \\
\Psi_c(t) = -l_{ca}i_a - l_{cb}i_b - l_{cc}i_c + l_{cf}i_f + l_{cD}i_D + l_{cQ}i_Q \\
\Psi_f(t) = -l_{fa}i_a - l_{fb}i_b - l_{fc}i_c + l_{ff}i_f + l_{fD}i_D + l_{fQ}i_Q \\
\Psi_D(t) = -l_{Da}i_a - l_{Db}i_b - l_{D}i_c + l_{D}i_f + l_{D}i_D + l_{DQ}i_Q \\
\Psi_Q(t) = -l_{Q}i_a - l_{Qb}i_b - l_{Q}i_c + l_{Q}i_f + l_{QD}i_D + l_{QQ}i_Q\n\end{cases}
$$
\n(1.8)

Ceci peut se résumer sous forme matricielle :

$$
\begin{bmatrix}\n\psi_a(t) \\
\psi_b(t) \\
\psi_c(t) \\
\vdots \\
\psi_f(t) \\
\psi_D(t)\n\end{bmatrix} = \begin{bmatrix}\nl_{aa} & l_{ab} & l_{ac} \vdots & l_{af} & l_{aD} & l_{aQ} \\
l_{ba} & l_{bb} & l_{bc} \vdots & l_{bf} & l_{aD} & l_{bQ} \\
l_{ca} & l_{cb} & l_{cc} \vdots & l_{cf} & l_{cD} & l_{cQ} \\
\vdots \\
\vdots \\
l_{fa} & l_{fb} & l_{fc} \vdots & l_{ff} & l_{fD} & l_{fQ} \\
l_{Da} & l_{Db} & l_{Dc} \vdots & l_{Df} & l_{DD} & l_{DQ} \\
l_{Qa} & l_{Qb} & l_{Qc} \vdots & l_{Qf} & l_{QD} & l_{QQ}\n\end{bmatrix} \begin{bmatrix}\n-i_a \\
-i_b \\
-i_b \\
\vdots \\
i_b \\
i_b\n\end{bmatrix}
$$
\n(1.9)

où  $l_{ij}$  ( $i = a, b, c, f, D, Q; j = a, b, c, f, D, Q$ ) est une inductance propre si  $i = j$  ou une inductance mutuelle entre i et j s'ils sont différents.

Les signes négatifs des courants dans les enroulements du stator sont dus à la direction adoptée ou choisie.

L'inductance propre et l'inductance mutuelle varient en fonction de la position du rotor et la perméance P du circuit magnétique. La perméance indiquant la propriété de permission du passage des lignes du champ magnétique.

$$
P = P_0 + P_2 \cos 2\alpha \tag{1.10}
$$

Avec  $\alpha$  la position angulaire de certains points localisés sur la surface du rotor  $P_0$  et  $P_2$  les deux valeurs extrêmes de la perméance. La variation de la perméance en fonction de la position du rotor est représentée par la figure ci-dessous :

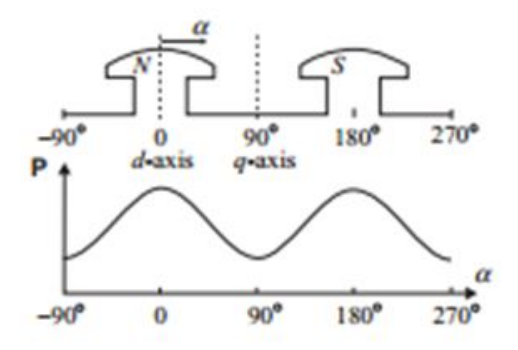

Figure 1.11 – variation de la perméance en fonction de la position du rotor (MIRCEA et BULAC 2013).

# 1.5 Applications

Les machines synchrones trouvent leur applications dans les moteurs et les générateurs (ou les alternateurs)

### 1.5.1 Moteurs

• Ils sont utilisés en forte puissance allant de 1 à 10 mégawatt (MW) ( compresseur de pompe, concasseur ) ; toutefois pour faire varier la vitesse, il faut faire varier la fréquence des courants statoriques. Il a donc fallu attendre le développement de l'électronique de puissance pour commander des moteurs autosynchrones ou synchrones autopilotés. C'est le cas des moteurs utilisés dans le T.G.V. Atlantique en 1981.

• Dans le domaine des faibles puissances, les rotors sont à aimants permanents. L'intérêt de ces moteurs réside dans la régularité de la vitesse de rotation (tourne-disque, appareil enregistreur, programmateur, servomoteur).

• Le moteur synchrone peut également être utilisé comme source de puissance réactive Q pour relever le facteur de puissance  $\cos \phi$  d'une installation électrique.

## 1.5.2 Alternateurs

On les trouve dans les barrages sur les fleuves ou les lacs. Exemple 1 : La quasi-totalité de l'électricité produite au Canada (MOUAD 2010) est issue d'alternateur de type synchrone. Ces alternateurs de très forte puissance (jusqu'à 1500 MVA) diffèrent des machines synchrones classiques essentiellement par :

− La géométrie : l'augmentation de la puissance des alternateurs entraîne l'agrandissement de sa taille. Dépendamment de l'utilisation l'augmentation de la taille peut concerner soit la longueur ou la périphérie de la machine.

− Les systèmes de refroidissement ainsi que les systèmes d'excitation sont eux aussi impressionnants pour les gros alternateurs.

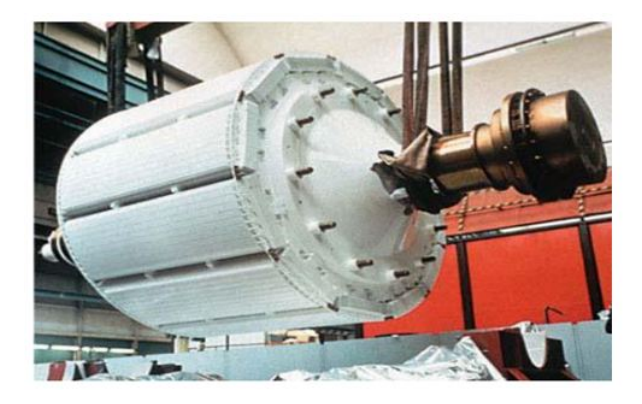

Figure 1.12 – Machine synchrone 100 MW (MOUAD 2010).

Exemple 2 : centrale de Rhinau sur le Rhin. (NEY 1996) La centrale comporte quatre alternateurs de 42000 kVA chacun : vitesse, 75 tr/mn avec turbines Kaplan à axe vertical, Débit  $350m^3.s^(-1)$ 

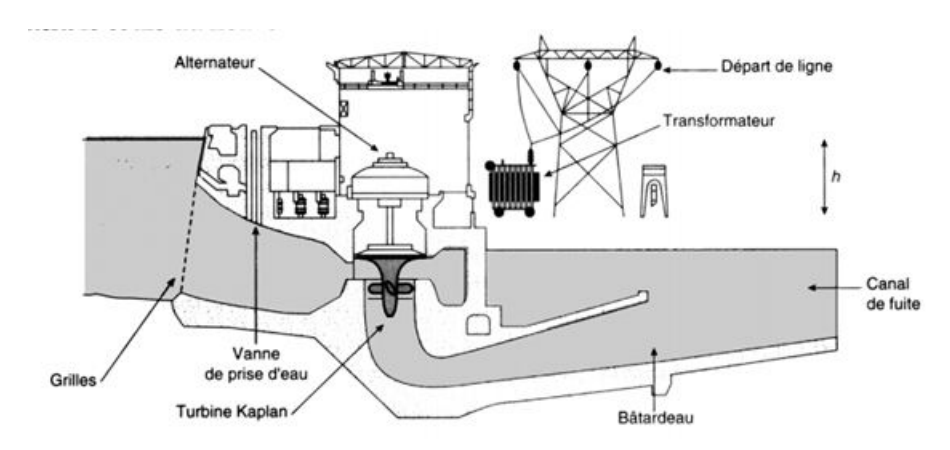

Figure 1.13 – Disposition d'une centrale de basse chute (au fil de l'eau) (NEY 1996).

# 1.6 Avantages et inconvénients

## 1.6.1 Avantages

La machine synchrone présente les avantages suivants :

- La facilité à la réaliser et sa robustesse par rapport au moteur à courant continu.
- Son rendement est proche de  $99^{0/6}$ .
- On peut régler son facteur de puissance  $\cos \phi$  en modifiant le courant d'excitation  $I_e$ .
- Le facteur de puissance est élevé
- La capacité à fonctionner à très haute vitesse
- Les puissances massique et volumique importantes
- Les meilleures caractéristiques thermiques, la localisation des pertes fer au stator simplifie

#### le refroidissement

## 1.6.2 Inconvénients

- Un moteur auxiliaire de démarrage est souvent nécessaire.
- Il faut une excitation, c'est-à-dire une deuxième source d'énergie.
- Si le couple résistant dépasse une certaine limite, le moteur décroche et s'arrête.

• La machine synchrone ne permet pas un démarrage en direct sur le réseau sauf pour les moteurs auto-synchrones hybrides, ils possèdent une cage d'écureuil qui permet d'atteindre la vitesse synchrone à vide.

## Conclusion :

Il était question ici de faire une présentation générale de la machine synchrone en tenant compte des multiples travaux y afférent. Ceci nous a permis de voir que la machine synchrone est constituée du stator et du rotor. La machine synchrone en fonction du rapport de saillance peut être classée en quatre catégories : la machine à rotor bobiné, la machine à double excitation, la machine à aimant permanent et la machine à réluctance variable. On dénombre plusieurs applications tant à l'utilisation en moteur qu'en alternateur. Pour étudier les paramètres de cette machine il parait judicieux de présenter l'approche à utiliser. Nous poursuivons par les méthodes d'étude et approche électronique des systèmes dynamiques.

# METHODES D'ETUDE ET APPROCHE ELECTRONIQUE DES SYSTEMES DYNAMIQUES

#### Introduction

Pour toute étude de phénomène, la présentation de la méthode est nécessaire. Cette étude commence par une modélisation ; puis une étude de la stabilité du phénomène modélisé en passant par une présentation des systèmes dynamiques. Les systèmes dynamiques pouvant être convertis en système électronique, nous terminons par une présentation des outils électroniques permettant la facilitation de l'étude.

# 2.1 But et principe de la modélisation

# 2.1.1 But de la modélisation

La modélisation est la conversion d'un problème concret issu du monde réel en un problème de nature mathématique, physique ou plus particulièrement électronique. La modélisation permet de créer des modèles et ces derniers sont construits, pour "simuler" ou, plus précisément, reproduire l'évolution temporelle des systèmes électriques. Ils sont principalement utilisés pour l'étude de la stabilité des points de fonctionnement des systèmes électriques sous l'effet de différentes perturbations (court-circuit, perte d'une centrale de production, etc) ainsi que pour évaluer les réponses dans des conditions normales de fonctionnement.

# 2.1.2 Principe de la modélisation

Les systèmes intervenant dans notre étude seront à modèles déterministes. Le principe de modélisation commence par la description du problème à étudier, suivit de sa mise en équation différentielle sous différentes hypothèses. Son étude est réalisée par des techniques mathématiques et des méthodes numériques de simulation à fin de parvenir à une interprétation du comportement du système par rapport aux paramètres identifiés et estimés.

# 2.2 Systèmes dynamiques

#### 2.2.1 Définition

Nous concevons ici un système dynamique comme une partie de la réalité concrète qui nous semble pertinente dans un problème et que nous choisissons d'isoler par la pensée pour en décrire le comportement en termes mathématiques à l'aide d'un modèle. Les systèmes dynamiques sont en général représentés par des systèmes d'équations différentiels, discrets où à dérivées partielles. Nous sommes intéressés en particulier à caractériser quantitativement l'évolution, au cours du temps, de l'état de ce système. L'étude de ces modèles impose la maitrise des modèles d'état déterministes à paramètres localisés qui sont formés d'équations différentielles ordinaires.

L'évolution déterministe du système dynamique peut alors se modéliser de deux façons distinctes :

− une évolution continue dans le temps, représentée par une équation différentielle ordinaire. C'est a priori la plus naturelle physiquement, puisque le paramètre temps nous semble continu.

− une évolution discontinue dans le temps. Ce second cas est souvent le plus simple à décrire mathématiquement, même s'il peut sembler a priori moins réaliste physiquement.

Cependant, l'étude théorique de ses modèles discrets est fondamentale, car elle permet de mettre en évidence des résultats importants, qui se généralisent souvent aux évolutions dynamiques continues (DELIGNIERES 2010).

#### 2.2.2 Description des systèmes dynamiques

Nous présentons ici trois types de systèmes dynamiques, à savoir les systèmes différentiels, les systèmes linéaires et les systèmes non linéaires.

## 2 − 2 − 2 − 1 Système dynamique différentiel

L'évolution temporelle d'un tel système est modélisée par une équation différentielle. Ainsi on peut considérer le système différentiel suivant :

$$
\begin{cases}\n\frac{dx}{dt} = f(x, \alpha, t) \\
x(0) = x_0\n\end{cases}
$$
\n(2.1)

 $x:$  est un vecteur de variables de dimension  $n$ ,

 $f:$  un vecteur de fonctions scalaires des variables x de dimension n,

 $\alpha$  : un vecteur de paramètres de dimension p,

t : la variable libre du problème et peut dans certains cas être considéré comme le temps.

 $x_0$ : le vecteur des conditions initiales (valeur de x à  $t = 0$ ). Suivre la dynamique du système correspond alors à observer l'évolution du vecteur x dans un espace vectoriel  $\epsilon$  appelé espace des phases. L'application qui fait passer un vecteur de  $\epsilon$  à un autre au cours du temps est appelé flot (BOURLOT 2009).

#### 2 − 2 − 2 − 2 Système dynamique linéaire

Un système est dit linéaire lorsque le flot dynamique qui le caractérise est une application linéaire. Ces systèmes sont représentés par les équations du type :

$$
A\frac{d^2x}{dt^2} + B\frac{dx}{dt} + Cx = 0
$$
\n(2.2)

Avec  $A, B, C$  sont les matrices  $(nxn)$  constantes.

# 2 − 2 − 2 − 3 Système dynamique non linéaire

Le système non linéaire est celui où il n'y a pas de la proportionnalité entre les causes et les conséquences (DELIGNIERES 2010) c'est dire qu'un système est non linéaire dès que les équations qui le gouvernent ne sont plus des fonctions linéaires de  $x(t)$ . Ces systèmes sont représentés par des équations différentielles ordinaires.

Exemple :

$$
A'\frac{d^2x}{dt^2} + B'\frac{dx}{dt} + C'x = f(t)
$$
\n
$$
(2.3)
$$

Avec  $A', B', C'$  qui peuvent être des variables et f(t) est appelé excitation extérieure.

La résolution de ce système peut s'avérer complexe. Et l'on fait souvent appel à des techniques numériques, des méthodes de la perturbation, des méthodes variationnelles, des méthodes mathématiques comme celle de Lindstedt-Poincaré, de la moyenne, de la balance des harmoniques, des échelles de temps multiples (NANA 2010). Il revient souvent à faire une analyse qualitative des trajectoires dans l'espace de phases. Pour cela on détermine les points fixes et on procède à une linéarisation de l'équation différentielle autour de chacun d'eux (cas d'une non linéarité cubique) pour un problème général d'un système à deux degrés de liberté mais seulement cette méthode ne nous permet pas de déterminer les dynamiques de parcours de ces trajectoires.

#### 2.2.3 Etude de la stabilité des systèmes dynamiques

La stabilité joue un rôle central en théorie des systèmes. Cette stabilité peut être étudiée tant pour les systèmes linéaires que pour les systèmes non linéaires :

## 2 − 2 − 3 − 1 Stabilité des systèmes linéaires

Considérons un système dynamique défini par le système linéaire (S) :

$$
\frac{dx}{dt} = A(t)x\tag{2.4}
$$

Où la fonction  $t \to A(t) \in R^{n \times n}$  représentant une matrice est localement intégrable et bornée. Étudions le point d'équilibre E de (S). Les conditions suivantes sont équivalentes (BASTIN 3013) :

- (i) E est uniformément asymptotiquement stable ;
- (ii) E est globalement uniformément asymptotiquement stable ;
- (iii) E est exponentiellement stable ;
- (iv) E est globalement exponentiellement stable.
- (v) les valeurs propres  $\lambda_i$  de A (i=1...n) vérifient toutes la condition  $R(\lambda_i)$  <0

On dit parfois qu'une matrice A vérifiant la condition (v) est une « matrice de stabilité »

D'autre part, le point d'équilibre E est stable (au sens de Lyapunov) si, et seulement si les valeurs propres de A sont toutes situées dans le demi-plan gauche fermé (c'est-à-dire ont toutes une partie réelle négative ou nulle), celles situées sur l'axe imaginaire (s'il en existe) étant simples.

Nous énonçons le critère de Lyapunov :

Supposons la matrice A constante. Soit Q une matrice symétrique réelle semi-définie positive (Q ≥ 0) (respectivement définie positive (Q > 0)). S'il existe une matrice P > 0 vérifiant l'équation dite de Lyapunov (EL) :

$$
A^T P + P A = -Q \tag{2.5}
$$

Alors le point d'équilibre E est stable (respectivement exponentiellement stable) pour (EL). Réciproquement, il existe une matrice symétrique P solution de (EL) pour toute matrice symétrique Q si, et seulement si A n'a pas de valeurs propres  $\lambda(i)$ ,  $\lambda(j)$ telles que  $\lambda(i) + \lambda(j) = 0$ ; cette solution est alors unique. Si  $Q \geq 0$  (resp. $Q > 0$ ) et toutes les valeurs propres de A sont à partie réelle inférieure à zéro, alors  $P \ge 0$  (resp.  $P > 0$ ).

# 2 − 2 − 3 − 2 Stabilité des systèmes non linéaires

La stabilité d'un système dynamique d'équations différentielles non linéaires s'étudie autour des points fixes. Si un point fixe est stable, alors le système dynamique est stable autour de ce point.

∗ Recherche des points fixes

D'une façon générale si nous considérons un système dynamique autonome à temps continu décrit ainsi qu'il suit :

$$
\begin{cases}\n\frac{dx_1}{dt} = F_1(x_1, x_2, ..., x_n, c_1) \\
\frac{dx_2}{dt} = F_2(x_1, x_2, ..., x_n, c_2) \\
\vdots \\
\frac{dx_n}{dt} = F_n(x_1, x_2, ..., x_n, c_n)\n\end{cases}
$$
\n(2.6)

On appelle points d'équilibre ou encore points fixes : l'ensemble des points pour lesquels le système n'évolue plus dans le temps.

En d'autres termes, les solutions sont stationnaires. Cet état est déterminé en supposant que toutes les dérivées temporelles sont nulles. C'est-à-dire :

$$
\frac{dx_1}{dt} = \frac{dx_2}{dt} = \dots = \frac{dx_n}{dt}
$$
\n(2.7)

Les systèmes non linéaires présentent des comportements périodiques ; pseudo périodiques où chaotique que l'on peut chercher à estimer. La méthode de linéarisation permet d'approximer une périodicité de l'évolution de la trajectoire. Le principe de cette méthode repose comme

son nom l'indique sur la linéarisation du système non linéaire décrit autour du point d'équilibre. Pour cela, on décompose le système selon la formule de Taylor autour de chaque point d'équilibre.

Soit  $\overrightarrow{X}(x_{1e}, x_{2e}, ..., x_{ne})$  le point d'équilibre obtenu après résolution du système :

$$
\begin{cases}\n\frac{dx_1}{dt} = 0\\ \n\frac{dx_2}{dt} = 0\\ \n\vdots\\ \n\frac{dx_n}{dt} = 0\n\end{cases}
$$
\n(2.8)

Le point d'équilibre autour duquel la perturbation est considérée, prendra une nouvelle expression, s'écrivant sous la forme :

$$
\overrightarrow{X}(t) = \overrightarrow{X}_e + \overrightarrow{u}
$$
\n(2.9)

En substituant (2.8) dans le système (2.6) et en procédant au développement limité nous obtenons :

$$
\begin{cases}\n\mathbf{u}_{1} = F_{1}(\overrightarrow{X}_{e}) + \frac{\partial F_{1}}{\partial x_{1}}|_{x_{1} = x_{1e}} u_{1} + \frac{\partial F_{1}}{\partial x_{2}}|_{x_{2} = x_{2e}} u_{2} + \dots + \frac{\partial F_{1}}{\partial x_{n}}|_{x_{n} = x_{ne}} u_{n} \\
\mathbf{u}_{2} = F_{2}(\overrightarrow{X}_{e}) + \frac{\partial F_{2}}{\partial x_{1}}|_{x_{1} = x_{1e}} u_{1} + \frac{\partial F_{2}}{\partial x_{2}}|_{x_{2} = x_{2e}} u_{2} + \dots + \frac{\partial F_{2}}{\partial x_{n}}|_{x_{n} = x_{ne}} u_{n} \\
\vdots \\
\mathbf{u}_{n} = F_{n}(\overrightarrow{X}_{e}) + \frac{\partial F_{n}}{\partial x_{1}}|_{x_{1} = x_{1e}} u_{1} + \frac{\partial F_{n}}{\partial x_{2}}|_{x_{2} = x_{2e}} u_{2} + \dots + \frac{\partial F_{n}}{\partial x_{n}}|_{x_{n} = x_{ne}} u_{n}\n\end{cases} (2.10)
$$

On obtient :

$$
\overrightarrow{u} = \overrightarrow{F}(\overrightarrow{X_e}) + A\overrightarrow{u}
$$
\n(2.11)

Sachant que  $\overrightarrow{F}(\overrightarrow{X_e}) = \overrightarrow{0}$ Il vient que  $\overrightarrow{u} = A \overrightarrow{u}$ 

Où  $\vec{u}$  est la nouvelle variable locale qui va permettre de décrire la dynamique du système au voisinage du point d'équilibre.

La forme matricielle de la matrice jacobienne A calculée au point d'équilibre X  $\vec{X} = \overrightarrow{X_e}$ s'écrit alors :

$$
A = \begin{bmatrix} \frac{\partial F_1}{\partial x_1} & \frac{\partial F_1}{\partial x_2} & \cdots & \frac{\partial F_1}{\partial x_n} \\ \frac{\partial F_2}{\partial x_1} & \frac{\partial F_2}{\partial x_2} & \cdots & \frac{\partial F_2}{\partial x_n} \\ \vdots & \vdots & \vdots & \vdots \\ \frac{\partial F_n}{\partial x_1} & \frac{\partial F_n}{\partial x_1} & \cdots & \frac{\partial F_n}{\partial x_1} \end{bmatrix}_{\overrightarrow{X} = \overrightarrow{X}^c}
$$
(2.12)

La stabilité du nouveau système linéaire obtenue est étudiée en recherchant les valeurs propres de la matrice A. Pour cette recherche on se base sur les théorèmes de la première méthode de Lyapunov (BASTIN 2013).

Théorème 2.1 :

1. Si toutes les valeurs propres de la matrice Jacobienne ont une partie réelle strictement négative( $\forall i, \text{Re}(\lambda_i(A)) < 0$ ) l'équilibre  $\overrightarrow{X}_e$  est exponentiellement stable.

2. Si la matrice Jacobienne possède au moins une valeur propre à partie réelle strictement positive  $(\exists i, \text{Re}(\lambda_i(A)) > 0)$  l'équilibre  $\overrightarrow{X_e}$  est instable.

La détermination de la stabilité peut également se faire à l'aide du critère Routh-Hurwitz. Il s'agit d'un critère algébrique permettant d'évaluer la stabilité d'un système à partir des coefficients du dénominateur D(p) de sa fonction de transfert en boucle fermée.

Ce critère est issu d'une méthode qui permet de décompter le nombre de racines à partie réelle positive ou nulle du polynôme D(p). Cette méthode est elle-même déduite de l'étude des polynômes d'Hurwitz, et consiste à former le tableau 2.1.

Le polynôme caractéristique  $P(\lambda)$  de la matrice A est défini par :

 $P(\lambda) = det(A - \lambda I)$  Ce qui nous conduit à l'équation caractéristique de la matrice A :

$$
a_n \lambda^n + a_{n-1} \lambda^{n-1} + \dots + a_1 \lambda + a_0 = 0 \tag{2.13}
$$

où les  $\lambda_i$  sont les solutions de l'équation (2.9) et représentent les valeurs propres de la matrice analytique.

| $\lambda^n$         | $a_n$     | $a_{n-2}$      | $a_{n-4}$ | $\cdots$ |
|---------------------|-----------|----------------|-----------|----------|
| $\lambda^{n-1}$     | $a_{n-1}$ | $a_{n-3}$      | $a_{n-5}$ | $\cdots$ |
| $\ \lambda^{n-2}\ $ | $A_1$     | $A_2$          | $A_3$     | $\cdots$ |
| $\lambda^{n-3}$     | $B_1$     | B <sub>2</sub> | $B_3$     | $\cdots$ |
|                     |           |                |           | $\cdots$ |
| $\lambda^2$         | $M_1$     | $M_2$          | $M_3$     | $\cdots$ |
| $\lambda^1$         | $N_1$     | $N_2$          | $N_3$     | $\cdots$ |
| $\lambda^0$         | $Z_1$     | $Z_2$          | $Z_3$     | $\cdots$ |

Table 2.1 – Tableau de Routh-Hurwitz

Avec :

$$
A_{1} = -\frac{1}{a_{n-1}} \begin{vmatrix} a_{n} & a_{n-2} \\ a_{n-1} & a_{n-3} \end{vmatrix}; A_{2} = -\frac{1}{a_{n-1}} \begin{vmatrix} a_{n} & a_{n-4} \\ a_{n-1} & a_{n-5} \end{vmatrix}; A_{3} = -\frac{1}{a_{n-1}} \begin{vmatrix} a_{n} & a_{n-6} \\ a_{n-1} & a_{n-7} \end{vmatrix}
$$

$$
B_{1} = -\frac{1}{A_{1}} \begin{vmatrix} a_{n-1} & A_{1} \\ a_{n-3} & A_{2} \end{vmatrix}; B_{2} = -\frac{1}{A_{1}} \begin{vmatrix} a_{n-1} & A_{1} \\ a_{n-5} & A_{3} \end{vmatrix}; Z_{1} = -\frac{1}{N_{1}} \begin{vmatrix} M_{1} & N_{1} \\ M_{2} & N_{2} \end{vmatrix}
$$

Pour qu'un point d'équilibre décrivant l'équation (2.1) soit stable, il faut que les deux critères suivants soient vérifiés :

- Tous les  $a_i$ ,  $i \in [1, n] \cap N$  doivent être de même signe et non nuls.
- Les  $a_i$ ,  $i \in [1, n] \cap N$  sont positifs, il faut calculer les éléments du tableau de Routh-Hurwitz.

La condition nécessaire et suffisante de stabilité selon Routh-Hurwitz est que tous les coefficients de la première colonne du tableau soient de même signe.

# 2.2.4 Principe de réalisation des systèmes dynamiques des différents modèles du générateur synchrone.

Le générateur synchrone faisant l'objet de notre étude, nous allons présenter le modèle électromécanique et le modèle électromagnétique (MIRCEA et BULAC 2013) :

# 2 − 2 − 4 − 1 Le modèle électromécanique du générateur synchrone.

L'équation d'oscillation relie l'équation différentielle qui décrit l'accélération (ou décélération) du générateur synchrone et la turbine dû à une différence entre le couple moteur mécanique et le couple moteur électromagnétique :

$$
J\frac{d\omega_m}{dt} = C_a^a = C_m^a - C_e^a \tag{2.14}
$$

Où  $J$  est le moment d'inertie exprimé en  $Kg.m^2$ 

 $\omega_m$  la vitesse angulaire du rotor (rad. Mécanique/s)

 $C_a^a$  le couple moteur accélération  $(\mathcal{N}.\mathcal{m})$ 

- $C_m^a$  le couple moteur mécanique  $(\mathcal{N}.{\bf m})$
- $C^a_e$  le couple moteur électromagnétique(N.m)
- $t \text{ le temps(s)}$

L'équation différentielle ci-dessus peut être normalisée et exprimée en pu(per unit) donnant la constante d'inertie H

$$
H = \frac{1}{2} \frac{J \omega_{0m}^2}{S_b} \tag{2.15}
$$

En introduisant l'expression de  $J = \frac{2HS_b}{\omega^2}$  $\frac{\partial H S_b}{\partial \theta_m}$  dans l'équation (2.10), on a :

$$
\frac{2HS_b}{\omega_{0m}^2} \frac{d\omega}{dt} = C_m^a - C_e^a
$$
\n
$$
\frac{2HS_b}{\omega_{0m}} \frac{d}{dt} \left(\frac{\omega}{\omega_{0m}}\right) = C_m^a - C_e^a
$$
\n
$$
2H \frac{d}{dt} \left(\frac{\omega}{\omega_{0m}}\right) = \frac{C_m^a - C_e^a}{S_b/\omega_{0m}}
$$
\n(2.16)

On pose  $\frac{\omega}{\omega_{0m}} = \frac{\omega_r/p}{\omega_0/p} = \frac{\omega_r}{\omega_0}$  $\omega_0$ 

Où  $\omega_r$  est la vitesse angulaire du rotor (rad/s)

 $\omega_0$  la vitesse angulaire estimée du rotor (rad/s)

p le nombre de paires de pôles du générateur synchrone.

Le second membre de l'équation (2.12) représente la différence entre le couple moteur mécanique et le couple moteur électromagnétique exprimé en pu. Cette différence est sensiblement égale à la différence de puissance mécanique et électrique.

$$
\frac{C_m^a - C_e^a}{S_b/\omega_{0m}} \approx P_m - P_e \qquad \qquad 2.12i
$$

Ce qui nous amène à écrire :

$$
2H\frac{d}{dt}(\frac{\omega_r}{\omega_0}) \approx P_m - P_e \qquad 2.12ii
$$

Or

$$
\omega = \frac{\omega_r - \omega_0}{\omega_0} \tag{2.17}
$$

En tenant compte que

$$
\frac{d\omega}{dt} = \frac{d}{dt}(\frac{\omega_r}{\omega_0})\tag{2.13'}
$$

(2.12ii) nous donne

$$
2H\frac{d\omega}{dt} \approx P_m - P_e \tag{2.18}
$$

Les angles sont définis suivant d et q et représentés sur la figure ci-après :

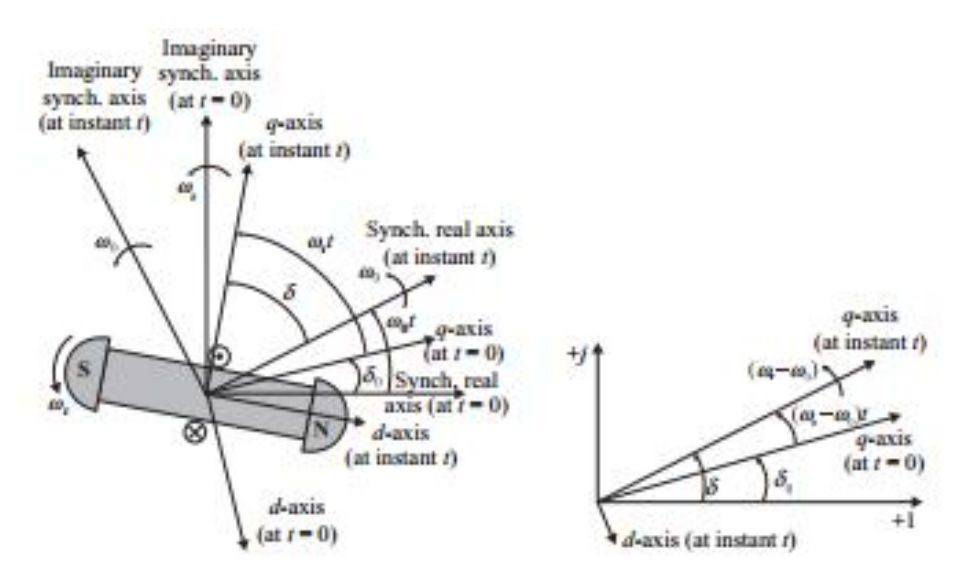

Figure 2.1 – définition des angles (MIRCEA et BULAC 2013) .

On a :

$$
\delta = \omega_r t + \delta_0 - \omega_0 t = (\omega_r - \omega_0)t + \delta_0 \tag{2.19}
$$

Où  $\delta$  est l'angle donnant la position do rotor à un instant t $\delta_0$  sa valeur à  $t = 0$  Ce qui donne  $\frac{d\delta}{dt}=\omega_r-\omega_0=\omega_0(\frac{\omega_r-\omega_0}{\omega_0}$  $\frac{(-\omega_0)}{\omega_0}$ )  $=\omega_0\omega$ 

On obtient :

$$
\frac{d\delta}{dt} = \omega_0 \omega \tag{2.20}
$$

En ajoutant une constante proportionnelle à la vitesse angulaire dans l'équation (2.14), l'équation différentielle de mouvement contenant la composante du couple d'amortissement devient :

$$
2H\frac{d\omega}{dt} + D\omega \approx P_m - P_e \tag{2.21}
$$

Où D est le coefficient d'amortissement.

 $(2.12ii)$  implique  $\frac{d}{dt}(\frac{\omega_r}{\omega_0})$  $\frac{\omega_r}{\omega_0}) = \frac{C_a}{2H}$ En intégrant  $\frac{\omega_r}{\omega_0} = \frac{1}{2R}$  $\frac{1}{2H} \int_0^t C_a dt$  sur le temps : si pour  $\frac{\omega_r}{\omega_0} = 1$  et  $C_a = 1$  dans [0, M], on obtient

$$
1 = \frac{1}{2H} \int_0^M dt = \frac{M}{2H}
$$

C'est-à-dire M=2H : le temps de lancement mécanique du générateur.

Le modèle électromécanique du générateur synchrone est donné par les équations différentielles encore appelées équations d'oscillation :

$$
\begin{cases}\nM\frac{d\omega}{dt} + D\omega = C_m - C_e \approx P_m - P_e \\
\frac{d\delta}{dt} = \omega_0 \omega\n\end{cases}
$$
\n(2.22)

Ce modèle est aussi connu comme le modèle au second ordre dans la mesure où il contient deux équations du premier ordre.

## 2 − 2 − 4 − 2 L'approche électromagnétique du générateur synchrone.

Les études de stabilité de système de puissance sont basées sur les affirmations suivantes :

- la f.é.m. du transformateur due à la variation dans le temps du flux d'enroulement ( $\frac{d\psi_d}{dt}$  et  $\frac{d\psi_q}{dt}$ ) est négligée

- la vitesse du rotor  $\omega_r = d\theta/dt$  est supposée égale à si les déviations angulaires sont petites.

- la résistance d'enroulement du stator R qui a une faible valeur est négligée

- la saturation magnétique est négligée

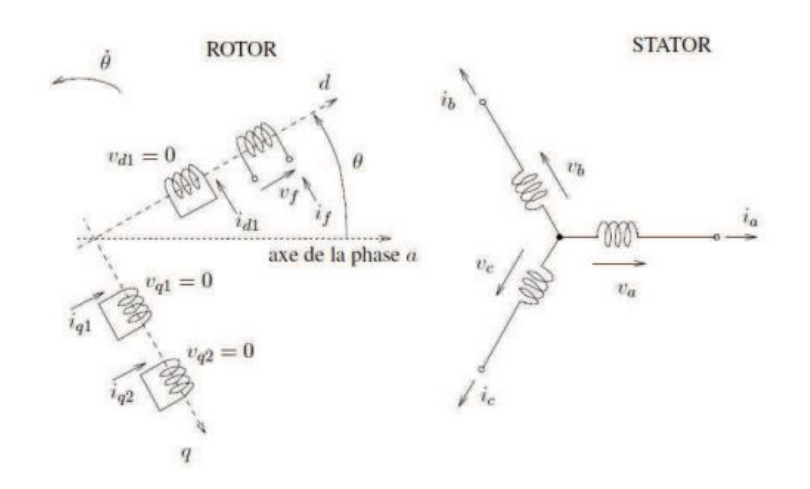

Figure 2.2 – enroulements de la machine synchrone (MACHOWSKI et al. 2008).

La transformée de Park, est un outil mathématique utilisé en électrotechnique afin de réaliser un changement de repère dans un système triphasé. Elle est généralement utilisée pour passer d'un repère "fixe" lié au stator d'une machine électrique à un repère tournant lié à son rotor ou au champ magnétique.

Par conséquent les enroulements de la machine synchrone de la figure 2.1 après application de la transformation de Park, sont ceux représentés dans la figure 2.2 ci-dessous :

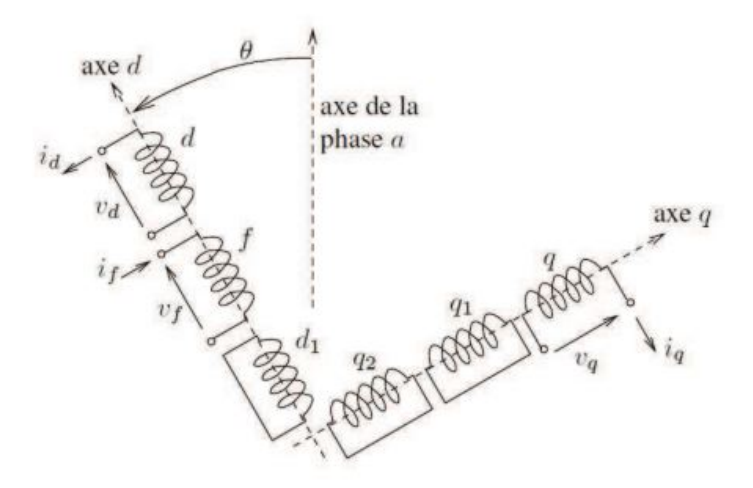

Figure 2.3 – enroulements de la machine synchrone après transformation de Park (MACHOWSKI et al. 2008).

Les équations de Park du générateur synchrone basées sur le schéma ci-dessus nous permettent d'avoir les équations des tensions et du flux suivant les différents enroulements :

Tensions des enroulements d et q :

$$
\begin{cases}\n V_d \approx -\omega_0 \psi_q \\
 V_q \approx \omega_0 \psi_d\n\end{cases}
$$
\n(2.23)

Flux embrassés par les enroulements d, q et f :

$$
\begin{cases}\n\psi_d = -L_d I_d + L_{md} I_f \\
\psi_q = -L_q I_q \\
\psi_f = -L_{md} I_d + L_f I_f\n\end{cases}
$$
\n(2.24)

$$
V_f = R_f I_f + \frac{d\psi_f}{dt} \tag{2.25}
$$

En remplaçant les équations du flux obtenues en (2.24) dans l'équation (2.23), on obtient :

$$
\begin{cases}\nV_d \approx X_q I_q \\
V_q \approx -\omega_0 L_d I_d + \omega_0 L_{md} I_f = -X_d I_d + E_{Iq}\n\end{cases}
$$
\n(2.26)

Où

$$
E_{Iq} = \omega_0 L_{md} I_f \tag{2.27}
$$

Or à partir de l'équation (2.20), on obtient :

$$
\psi_d = -(L_d - \frac{L_{md}^2}{L_f})I_d + \frac{L_{md}}{L_f}\psi_f = -L_d'I_d + \frac{L_{md}}{L_f}\psi_f
$$
\n(2.28)

Cette équation (2.28) nous permet de réécrire (2.23)

$$
V_q = -X'_d I_d + E'_q \tag{2.29}
$$

En combinant avec l'expression de  $V_q$  obtenu en  $(2.22)$ :

$$
E_{Iq} = (X_d - X'_d)I_d + E'_q
$$
\n(2.30)

où  $X'$  est la réactance transitoire suivant l'axe d avec :

$$
X'_d = \omega_0 L'_d = \omega_0 (L_d - \frac{L_{md}^2}{L_f})
$$
\n(2.31)

Et  $E'_q$  la f.é.m. proportionnelle au flux d'enroulement du circuit du rotor

$$
E_q' = \omega_0 \frac{L_{md}}{L_f} \psi_f \tag{2.32}
$$

En dérivant cette expression :

$$
\frac{dE'_q}{dt} = \omega_0 \frac{L_{md}}{L_f} \frac{d\psi_f}{dt} = \omega_0 \frac{L_{md}}{L_f} V_f - \omega_0 L_{md} \frac{R_f}{L_f} I_f
$$

$$
= \frac{\omega_0 \frac{L_{md}}{R_f} V_f}{L_f/R_f}
$$

En prenant en compte que  $E_f = \omega_0 \frac{L_{md}}{B_g}$  $\frac{L_{md}}{R_f}V_f$  et  $T'_{d0}=\frac{L_f}{R_f}$  $\frac{L_f}{R_f}$  l'expression devient :

$$
\frac{dE'_q}{dt} = \frac{E_f - E_{Iq}}{T'_{d0}}\tag{2.33}
$$

En prenant l'expression de  $E_I q$  dans (2.30) on obtient :

$$
\frac{dE'_q}{dt} = \frac{1}{T'_{d0}} \left[ -E'_q + E_f - (X_d - X'_d)I_d \right]
$$
 2.33'

Les équations (2.33) et (2.34') appelées équations d'amortissement du flux, expriment la variation du flux magnétique dans le champ d'enroulement (représenté par  $E_q'$  ) sous l'influence de l'excitation  $E_f$ .

# 2.3 Analogie électronique des systèmes dynamiques de puissance.

Les systèmes d'équation différentielle peuvent être intégrés en utilisant les opérateurs électroniques à l'instar de l'additionneur, le soustracteur, l'intégrateur, le dérivateur. Les opérateurs ci cités sont représentés soit simplement par des symboles dans des logiciels comme MATLAB Simulink. Ou alors on peut les retrouver après assemblage des composants comme les résistors, les amplificateurs opérationnels ?dans le logiciel PSPICE. Les deux logiciels MATLAB Simulink et PSPICE seront utilisés dans la suite de notre travail.

Pour une bonne représentation par les logiciels cités ci-dessus, il est judicieux de respecter un principe de conversion.

Principe de conversion des systèmes dynamiques en systèmes électroniques : Les systèmes dynamiques peuvent être représentés par des systèmes électroniques en utilisant soit le logiciel MATLAB Simulink ou le logiciel ORCAD PSPICE. Pour cela, l'équation différentielle représentant le système dynamique doit être bien définit. On met en évidence les variables et les constantes ; ces dernières doivent être regroupées en une seule. La variable qu'on dérive est

exprimée en fonction des autres variables et de la constante. Pour illustrer ce principe, nous prenons la première équation du modèle électromécanique exprimé dans (2.18).

$$
M\frac{d\omega}{dt} + D\omega = P_m - P_e
$$

Sachant que la puissance est donnée par :

$$
P_e = E'_d I_d + E'_q I_q + (X'_d - X'_q) I_d I_q \tag{2.34}
$$

Notre équation devient :

$$
\frac{d\omega}{dt} = -G_1 E_q' - G_2 E_d' - G_3 \omega + C
$$
  

$$
\Leftrightarrow \stackrel{\bullet}{\omega} = -G_1 E_q' - G_2 E_d' - G_3 \omega + C
$$
 (2.35)

Où  $\omega$ ,  $E'_q$  et  $E'_d$  sont les variables du système dynamique. Avec les constantes  $G_1, G_2, G_3$ et C définies par :

$$
G_1 = \frac{I_q}{M}
$$
;  $G_2 = \frac{I_d}{M}$ ;  $G_3 = \frac{D}{M}$ ;  $C = \frac{P_m - (X_d' - X_q')I_dI_q}{M}$ 

# 2.4 Analogie électronique dans MATLAB Simulink.

# 2.4.1 Symboles utilisés dans MATLAB Simulink.

MATLAB Simulink est un logiciel qui utilise des symboles pour assembler ce qu'on voudrait étudier. Certains de ces symboles sont les suivant :

∗La Constante.

Elle sera utilisée pour représenter les constantes dans une équation. Son symbole est le suivant :

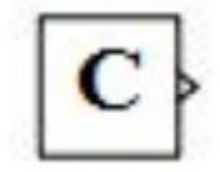

Figure 2.4 – Symbole d'une constante dans Simulink.

∗ Le Gain. Il sera utilisé pour représenter une constante multipliant une variable dans une équation. Son symbole est le suivant :

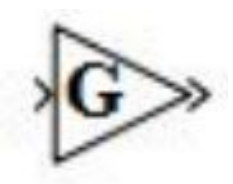

Figure 2.5 – Symbole du Gain dans Simulink.

∗ Le Produit.

Il sera utilisé pour multiplier deux variables. Son symbole est le suivant :

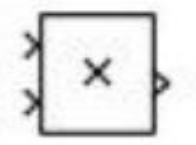

Figure 2.6 – Symbole du Produit dans Simulink.

∗ Le Sommateur.

Il sera utilisé pour additionner plusieurs expressions. Son symbole est le suivant :

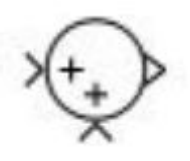

Figure 2.7 – Symbole du Sommateur dans Simulink.

∗ L'intégrateur.

Il sera utilisé pour intégrer une variable. Son symbole est le suivant :

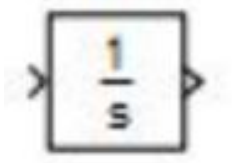

Figure 2.8 – Symbole d'un intégrateur dans Simulink.

#### 2.4.2 Principe de câblage

Pour câbler une équation dans MATLAB Simulink, il faut mettre l'équation sous une forme simple permettant d'identifier les constantes et les vecteurs d'état (variables). Pour l'équation  $(2.31)$ , nous avons :

$$
\stackrel{\bullet}{\omega} = -G_1 E_q' - G_2 E_d' - G_3 \omega + C
$$

Le câblage s'effectue de la manière suivante :

 $-$  Nous identifions les vecteurs d'état :  $E'_{q}$ ,  $E'_{d}$ , ω

− Les valeurs :  $G_1, G_2, G_3$  étant liées aux vecteurs d'états  $E'_q, E'_d, \omega$  respectivement, représentent les gains.

− La valeur C représente une constante.

 $-$  une intégration du vecteur  $\omega$  nous permet d'obtenir le vecteur.

− Lorsqu'on ajoute la constante aux vecteurs d'états associés à leur différents gains on les fait passer à un sommateur.

La somme de ces différents termes de l'équation nous permet d'avoir  $\omega$ 

#### 2.4.3 Exemple de câblage

Partant de la description faite ci-dessus, le câblage de l'équation (2.35) dans le logiciel MATLAB Simulink, permet d'obtenir la figure (2.9) ci-dessous :

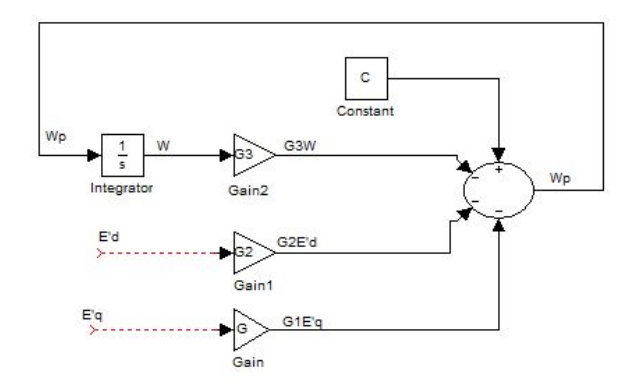

Figure 2.9 – bloc Simulink de la première équation de (2.22).

# 2.5 Analogie électronique dans ORCAD PSPICE

## 2.5.1 Cas des composants

L'implémentation en électronique nécessite la connaissance d'un certains nombres de composants et circuits électroniques. Nous en présentons ici deux à savoir le résistor et le condensateur.

#### 2.5.1.1 Le résistor

Un résistor est un composant passif qui régule le passage d'une certaine quantité de charges électriques dans un système conducteur. La grandeur caractéristique d'un résistor est sa résistance notée R, son unité est le Ohm  $(\Omega)$ . On représente le résistor par le symbole suivant :

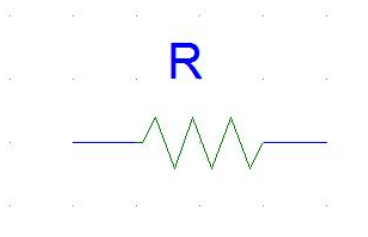

Figure 2.10 – Symbole d'un résistor.

#### 2.5.1.2 Le condensateur

Un condensateur est un composant de filtrage dans les systèmes électronique qui intervient pour donner au système une certaine réponse en fonction du temps. La grandeur caractéristique d'un condensateur est la capacité noté C exprimée en farad (F). Son symbole normalisé est :

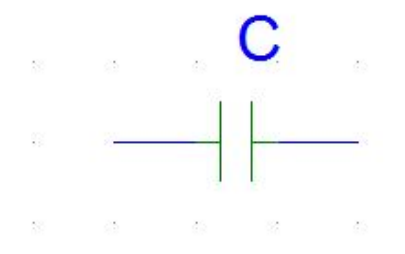

Figure 2.11 – Schéma du Symbole d'un condensateur.

#### 2.5.1.3 source de tension continue

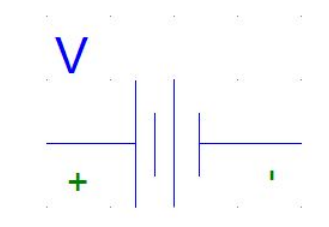

Figure 2.12 – Schéma du Symbole d'une source de tension continue.

#### 2.5.2 Cas des amplificateurs opérationnels

Un amplificateur opérationnel (A.O), est un dispositif électronique permettant d'obtenir à partir des tensions d'entrées, une tension de sortie spécifique. Son symbole normalisé est illustre sur la figure :

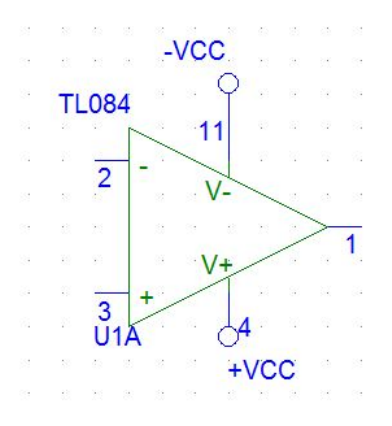

Figure 2.13 – Symbole de l'amplificateur opérationnel.

L'amplificateur opérationnel requiert une alimentation symétrique pour fonctionner (−V ; +V) L'amplificateur opérationnel est idéal lorsque  $E^+ = E^-$ .

Nous présentons les montages de quelques circuits électroniques avec l'amplificateur opérationnel

#### 2.5.2.1 Le montage amplificateur

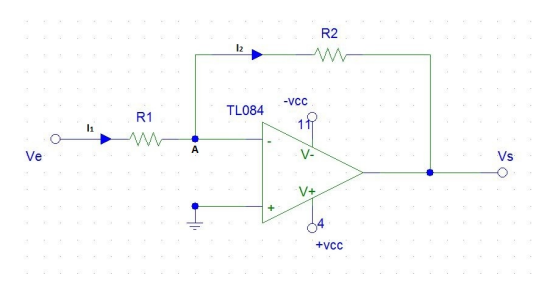

Figure 2.14 – montage amplificateur.

Le courant ne pouvant passer dans l'entrée inverseuse de l'amplificateur, on a d'après la loi des nœuds au point A  $I_1 = I_2$  et en utilisant la loi d'Ohm,  $I = \frac{V}{R}$ R

on a : 
$$
\frac{V_e}{R_1} = -\frac{V_S}{R_2}
$$

La tension à la sortie est donnée par :

$$
V_S = -\frac{R_2}{R_1} V_e
$$

#### 2.5.2.2 Circuit amplificateur inverseur.

C'est un système électronique qui offre une sortie se comportant comme l'inverse de l'entrée avec une amplitude proportionnelle.

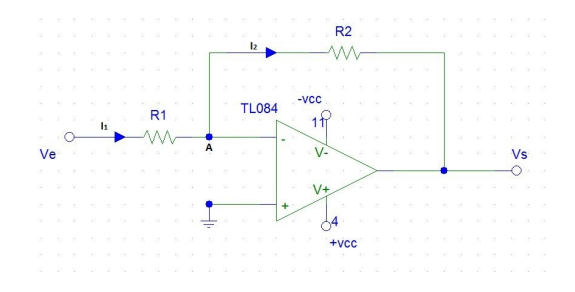

Figure 2.15 – montage inverseur.

En procédant comme ci-dessus, la tension à la sortie est donnée par :

$$
V_S = -\frac{R_2}{R_1} V_e
$$

Avec :  $R_1 = R_2$ , cette tension devient :

$$
V_S = -V_e \tag{2.36}
$$

### 2.5.2.3 Circuit intégrateur.

C'est un système électronique assimilable à l'équivalent d'un système dynamique linéaire à coefficient constant. Sa représentation est donnée à la figure suivante :

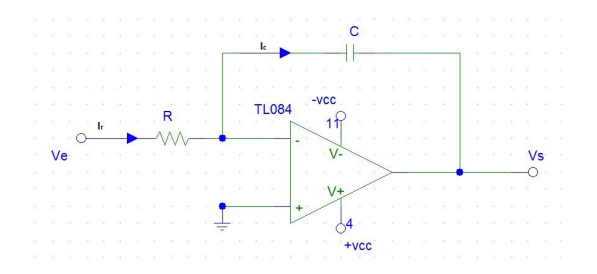

Figure 2.16 – Schéma du Montage intégrateur.

En appliquant les lois de Kirchhoff, on a :

$$
I_r = I_C \Rightarrow \frac{V_e}{R} = C \frac{dU_C}{dt}
$$

Sachant que :  $U_C = -V_S$ On obtient  $\frac{dV_S}{dt} = -\frac{V_e}{RC}$ RC

$$
\Rightarrow V_S = -\frac{1}{RC} \int V_e dt
$$
\n(2.37)

#### 2.5.2.4 Circuit dérivateur.

Dans cette application la résistance et la capacité du circuit précédent sont placés inversement

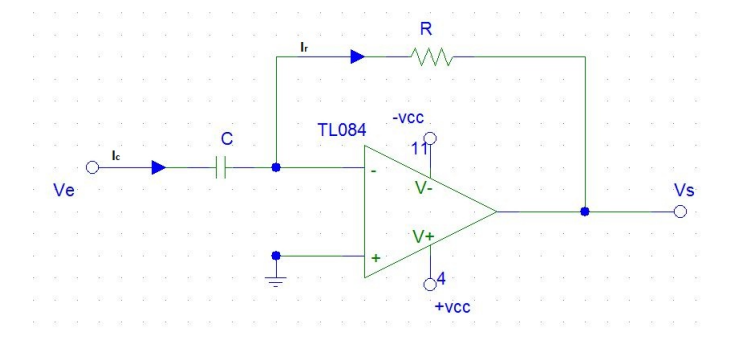

Figure 2.17 – Schéma du montage dérivateur.

$$
I_r = C \frac{dV_e}{dt} = -\frac{V_s}{R}
$$
  

$$
V_s = -RC \frac{dV_e}{dt}
$$
 (2.38)

On obtient :

#### 2.5.2.5 Circuit sommateur.

C'est un système électronique à plusieurs tensions d'entrées, délivrant une tension de sortie fonction de la somme des intensités de courant provenant de chacune des branches des circuits d'entrées.

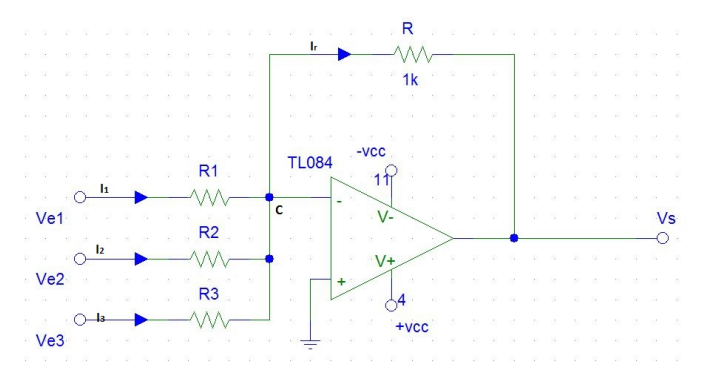

Figure 2.18 – Montage sommateur a trois entrées.

En utilisant la loi de nœuds au point C, on écrit :

$$
I_r = I_1 + I_2 + I_3
$$

D'après la loi d'ohm  $I = \frac{V}{R}$ R

$$
V_S = -R(\frac{V_1}{R_1} + \frac{V_2}{R_2} + \frac{V_3}{R_3})
$$
\n(2.39)

Pour  $R = R_1 = R_2 = R_3$ , la tension à la sortie devient :

$$
V_S = -(V_{e1} + V_{e2} + V_{e3})
$$
\n(2.40)

#### 2.5.3 Principe de câblage dans ORCAD PSPICE

Pour réaliser un montage dans PSPICE, on observe l'évolution temporelle des grandeurs du système faite avec l'analyse numérique (par exemple MATLAB). Cette observation permet de s'assurer que les grandeurs évoluent entre −12 et +12 ou entre −15 et +15 selon que les amplificateurs opérationnels sont polarisés entre −12V et +12V ou entre −15V et +15V respectivement. Dans le cas où l'évolution temporelle n'est pas comprise dans ces intervalles, on adimensionne chaque grandeur pour avoir des nouvelles valeurs. Lorsque ces dispositions sont prises, on peut effectuer le câblage en les composants et les montages amplificateurs définis au paragraphe précédent.

La représentation d'une variable se fait à l'aide d'une source de tension. Lorsque cette variable est associée à une constante, on ajoute un montage amplificateur. Pour réunir plusieurs variables, on utilise un sommateur. Le montage dérivateur est utilisé pour passer d'une variable à sa dérivée et on fait appel au montage intégrateur pour l'inverse.

#### 2.5.4 Exemple de câblage dans PSPICE

Soit l'équation décrivant la variation de la vitesse angulaire du rotor définie par (2.31)

$$
\stackrel{\bullet}{\omega} = -G_1 E_q' - G_2 E_d' - G_3 \omega + C
$$

Lorsque l'évolution temporelle des grandeurs constituant l'équation (2.31) respecte les dispositions énoncées dans le paragraphe précédent, son câblage s'effectue en utilisant les éléments suivants :

- − sources de tension pour représenter les trois variables
- − une source de tension continue pour représenter la constante C

− trois montages amplificateurs pour représenter les trois variables associées aux constantes et obtenir les termes  $G_1E_q^{\prime}, G_2E_d^{\prime}, G_3\omega$ 

− le montage sommateur pour associer les trois termes ci-dessus et la constante C et obtenir

#### $\dot{\omega}$

- −le montage intégrateur pour obtenir  $-\omega$  partant de  $\dot{\omega}$
- $-\text{le montage inverse}$  inverseur pour obtenir  $\omega$

Le schéma bloc est le suivant :

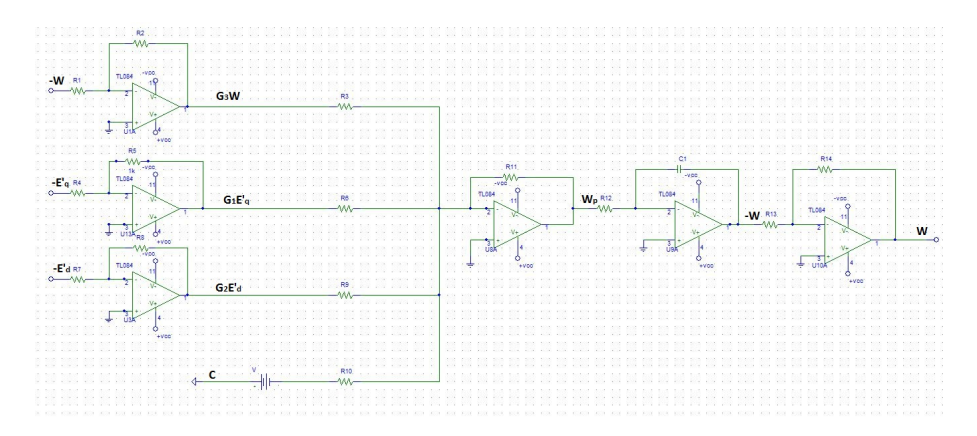

Figure 2.19 – bloc du circuit équivalent de l'équation (2.18).

Les constantes  $G_1, G_2$  et  $G_3$  sont données en fonction des gains amplificateurs :

$$
G_1 = \frac{R_5}{R_4}
$$
,  $G_2 = \frac{R_8}{R_7}$ ,  $G_3 = \frac{R_2}{R_1}$ 

La constante est donnée par : C=V

Les résistances sont telles que :

 $R_3 = R_6 = R_9 = R_{10}$  pour le sommateur

 $R_{13} = R_{14}$  pour l'inverseur

### Conclusion

Dans ce chapitre qui s'achève, il était question de présenter la méthode d'étude et quelques approches des systèmes dynamiques. Cette étude concerne la stabilité tant pour les systèmes dynamiques linéaires que non linéaires. Une brève présentation des modèles du générateur synchrone a aussi été faite. Nous avons terminé par la présentation de l'analogie des systèmes dynamiques de puissance et leur équivalence dans MATLAB Simulink et PSPICE. Il est à présent question de passer à la conception numérique du modèle d'ordre 3 du générateur synchrone en utilisant les logiciels évoqués.

# CONCEPTION NUMERIQUE D'UN MODELE ELECTRONIQUE 3D DU GENERATEUR SYNCHRONE

#### Introduction

L'étude de nombreux phénomènes nécessite l'élaboration des procédés facilitant la dite étude. Nous présentons ici le comportement des paramètres du générateur synchrone. Cette présentation commence notamment par une présentation du modèle d'ordre 3 du générateur synchrone, puis l'étude véritable sera faite numériquement utilisant le logiciel MATLAB d'une part, et par une analyse électronique d'autre part en utilisant les logiciels MATLAB Simulink et PSPICE.

# 3.1 Modélisation

### 3.1.1 Hypothèses

La modélisation classique de la machine synchrone est réalisée par deux approches :

− l'approche numérique : elle permet de resoudre numériquement les équations générales de l'électromagnétisme par maillage de la machine. Et ceci en utilisant la méthode des élements finis. Bien qu'étant precise cette méthode demande néanmoins un temps de calcul assez long.

− l'approche analytique : elle est bassée sur l'analyse des différents phénomènes physiques de la machine pour en déduire les équations électromécaniques. L'étude des caractéristiques dynamiques de la machine synchrone par cette approche a débuté avec le développement de la théorie généralisée de Park de la machine synchrone.

La théorie de Park est à la base de plusieurs travaux sur la modélisation de la machine synchrone et les hypothèses suivantes ont été admises :

 $\star$  Seule la première harmonique d'espace de la distribution de force magnétomotrice créée par chaque phase de l'induit est prise en compte.

- ? La perméabilité de la machine est constante
- $\star$  Les circuits magnétiques sont laminés

L'ensemble des amortisseurs peut être représenté par des enroulements fermés en courtcircuit sur eux-mêmes.

Pour l'analyse des réseaux d'énergie électrique, on repréesente la machine par un certain nombre d'enroulements magnétiquement couplés comme l'indique la figure(2.1)

#### 3.1.2 Présentation du modèle 3D

Le modèle 3D est décrit selon les équations suivantes :

a) l'équation différentielle définissant la composante de la f.é.m. transitoire suivant l'axe q  $E_q'$  :

$$
\frac{dE'_q}{dt} = \frac{1}{T'_{d0}} \left[ -E'_q + E_f - (X_d - X'_d)I_d \right]
$$
 2.29'

b) les équations d'oscillation définissant les variations de la vitesse angulaire et l'angle du rotor :  $\omega$  et  $\delta$ 

$$
\begin{cases}\nM\frac{d\omega}{dt} + D\omega = C_m - C_e \approx P_m - P_e \\
\frac{d\delta}{dt} = \omega_0 \omega\n\end{cases}
$$
 2.18

Une forme particulière de modèle peut être obtenue si on considère  $E_q'$  comme une constante durant l'intervalle de temps des conditions d'analyse dynamique. Lorsque dans l'équation (2.22), on suppose que  $E_d^\prime$  est négligeable, on obtient :

$$
P_e = E_q' I_q + (X_d' - X_q') I_d I_q \tag{3.1}
$$

En introduisant (3.1) dans (2.18), on obtient :

$$
\frac{d\omega}{dt} = -\frac{D}{M}\omega - \frac{I_d}{M}E_q' + \frac{P_m - (X_d' - X_q')I_dI_q}{M}
$$
\n(3.2)

Ainsi l'ensemble des équations suivantes :

$$
\begin{cases}\n\frac{d\omega}{dt} = -\frac{D}{M}\omega - \frac{I_d}{M}E_q' + \frac{P_m - (X_d' - X_q')I_dI_q}{M} \\
\frac{dE_q'}{dt} = \frac{1}{T_{d0}'} \left[ -E_q' + E_f - (X_d - X_d')I_d \right] \\
\frac{d\delta}{dt} = \omega_0 \omega\n\end{cases}
$$
\n(3.3)

Constitut le modèle simplifié (modèle d'ordre 3) du générateur synchrone. Ce modèle admet uniquement l'existence du champ d'enroulement du rotor (sans circuit d'amortissement suivant les axes d et q) est utilisé dans les analyses dynamiques de la stabilité petit signal.

Ces équations peuvent s'écrire :

$$
\begin{cases}\n\stackrel{\bullet}{\omega} = a - bE'_q - d\omega \\
\stackrel{\bullet}{E'_q} = c - eE'_q & 3.3' \\
\stackrel{\bullet}{\delta} = f\omega\n\end{cases}
$$

Où a, b, c, d, e, et f sont des constantes données par :

$$
a = \frac{P_m - (X'_d - X'_q)I_dI_q}{M}, \qquad b = \frac{I_d}{M}, \qquad c = \frac{E_f - (X_d - X'_d)I_d}{T'_{d0}}, \qquad d = \frac{D}{M},
$$
  

$$
e = \frac{1}{T'_{d0}}, \qquad f = \omega_0
$$

Les valeurs des paramètres intervenants dans ces constantes sont données dans le tableau 3.1 ci-après (MIRCEA et BULAC 2013, BASTIN 2013) :

| Constantes                                                     | Valeurs numériques |
|----------------------------------------------------------------|--------------------|
| le coefficient d'amortissement : D                             | 0,05               |
| le temps de lancement mécanique du générateur : M              | $0.7$ s            |
| Courant de la phase d $:I_d$                                   | $-0,922$ pu        |
| Puissance mécanique du générateur : $P_m$                      | 2 pu               |
| Réactance transitoire d'axe d : $X'_d$                         | $0,23$ pu          |
| Réactance transitoire d'axe q : $X'_a$                         | $0,38$ pu          |
| Courant de la phase q : $I_q$                                  | $0,428$ pu         |
| f.é.m. de l'enroulement f $E_f$                                | $2,33$ pu          |
| Réactance synchrone suivant la phase d : $X_d$                 | $1,6$ pu           |
| Constante de temps transitoire en circuit ouvert suivant l'axe | 5,73s              |
| d $T'_{d0}$                                                    |                    |
| Vitesse angulaire estimée du rotor : $\omega_0$                | 0,1 rad/s          |

Table 3.1 – tableau des valeurs des paramètres

Les valeurs des paramètres étant présentées, nous allons procéder à l'étude de la stabilité.

# 3.2 Etude de la stabilité

Cette étude se fera autour des points d'équilibre qui seront au préalable recherchés.

#### 3.2.1 recherche des points d'équilibre

La détermination des points d'équilibre se fait en considérant que le système n'évolue pas. C'est-à-dire :  $\dot{\omega} = 0$ , =  $\overline{E'_q}$  0,  $\dot{\delta} = 0$ 

Ainsi le système d'équation (3.3') devient :

$$
\begin{cases}\n a - bE'_q - d\omega = 0 \\
 c - eE'_q = 0 \\
 f\omega = 0\n\end{cases}
$$
\n3.3''

La résolution analytique de ce système d'équation nous permet d'avoir d'une part les valeurs de  $\omega$  et  $E_q'$  :

 $\omega = 0$  et  $E_q' = \frac{c}{e}$ e

D'autre part, le fait de n'avoir pas la variable dans les équations nous permet d'avoir une infinité de triplet solution du système d'équation. Nous avons donc une infinité de point d'équilibre pour ce système.

## 3.2.2 Condition de stabilité

Cette recherche commence par la détermination de la matrice jacobienne :

$$
J = \begin{bmatrix} \frac{\partial F_1}{\partial x_1} & \frac{\partial F_1}{\partial x_2} & \cdots & \frac{\partial F_1}{\partial x_n} \\ \frac{\partial F_2}{\partial x_1} & \frac{\partial F_2}{\partial x_2} & \cdots & \frac{\partial F_2}{\partial x_n} \\ \vdots & \vdots & \vdots & \vdots \\ \frac{\partial F_n}{\partial x_1} & \frac{\partial F_n}{\partial x_2} & \cdots & \frac{\partial F_n}{\partial x_n} \end{bmatrix}_{\overrightarrow{X} = \overrightarrow{X}^c}
$$
  
Or 
$$
\begin{cases} F_1 = a - bE'_q - d\omega \\ F_2 = c - eE'_q \\ F_3 = f\omega \end{cases} \quad \text{et} \begin{cases} X_1 = \omega \\ X_2 = E'_q \\ X_3 = \delta \end{cases}
$$

On obtient :

$$
J = \begin{bmatrix} -d & -b & 0 \\ 0 & -e & 0 \\ f & 0 & 0 \end{bmatrix}
$$

La résolution analytique nous permet de résoudre le polynôme caractéristique qui se met sous la forme :

$$
a_n \lambda^n + a_{n-1} \lambda^{n-1} + \dots + a_1 \lambda + a_0 = 0
$$

$$
-\lambda^3 - 0, 245\lambda^2 - 0, 01225\lambda = 0
$$

Cette équation permet de vérifier que tous les coefficients de la deuxième colonne du tableau de Routh sont de même signe c'est-à-dire négatif.

Ainsi d'après le critère de Routh-Hurwitz énoncé au chapitre deux, notre système est stable.

# 3.3 Simulations numériques

Le modèle d'ordre 3 du générateur synchrone présente trois paramètres à savoir la vitesse angulaire du rotor ici désignée par  $\Delta\omega$ , l'angle du rotor  $\delta$ , la f.é.m. suivant l'enroulement q. L'étude de ces paramètres représentés dans le système d'équation (3.3") peut se faire par simulation numérique en utilisant le logiciel MATLAB.

En procédant à la simulation numérique des équations représentant le modèle d'ordre du générateur synchrone par utilisation de l'algorithme de Runge Kutta d'ordre 4, on obtient les résultats représentés sur la figure ci-dessous. Il est à signaler que ces résultats sont obtenus pour un pas d'intégration h=0,05 et pour les conditions initiales suivantes :

 $E'_{q0} = 1,73pu$ ,  $\delta_0 = 0,1$  et  $\omega_0 = 0$ 

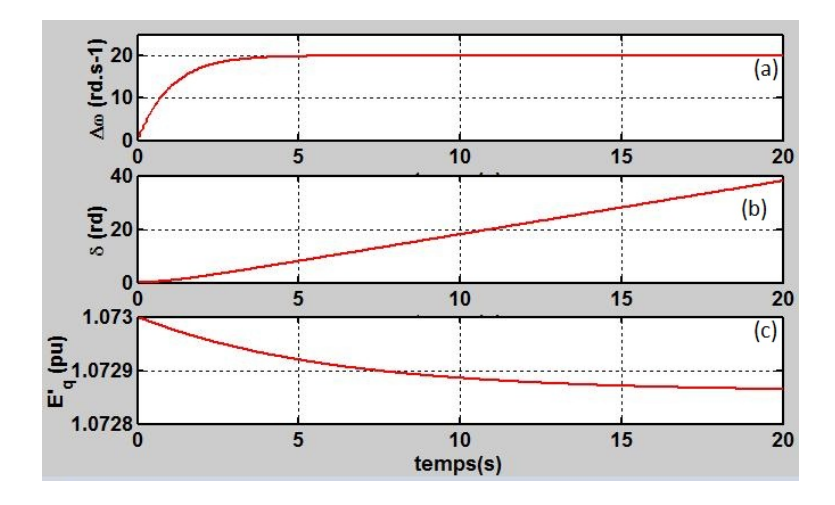

Figure 3.1 – courbe de l'évolution temporelle des paramètres du modèle d'ordre 3 du générateur synchrone. A savoir : la vitesse angulaire du rotor ici désignée par  $\Delta\omega$  (a); l'angle du rotor  $\delta$  (b); la f.é.m. suivant l'enroulement q (c).

Cette figure (3.3) montre que la vitesse angulaire du rotor croit jusqu'à la cinquième seconde. Elle se stabilise par la suite à une valeur de 20 tr/s à partir. L'angle du rotor croit progressivement jusqu'à la cinquième seconde, temps à partir duquel la croissance est quasi linéaire. La f.é.m. quant à elle décroit dans un premier temps rapidement puis cette décroissance devient moins considérable la cinquième seconde dépassée.

#### Interprétation

Le comportement des paramètres du générateur s'explique de la manière suivante :

− la croissance de la vitesse angulaire et de l'angle du rotor est due au brusque démarrage du générateur. La croissance puis la stabilisation de la vitesse angulaire du rotor montre qu'on peut passer d'un état transitoire à un état stable. La croissance linéaire de l'angle du rotor indique que pendant le fonctionnement le rotor s'écarte de sa position d'équilibre.

− la décroissance de la f.é.m. transitoire suivant l'axe q est due à l'excitation  $E_f$ 

Cette résolution numérique nécessite une grande précision dans le choix du pas d'intégration. Pour résoudre ce problème du pas d'intégration qu'impose la résolution numérique, on fait recours à l'approche par des systèmes électroniques.

# 3.4 Analyse par des systèmes électroniques

Dans cette analyse nous utilisons deux logiciels à savoir MATLAB Simulink et PSPICE.

## 3.4.1 Approche MATLAB Simulink

Le modèle d'ordre 3 peut se mettre sous la forme : (S)

$$
\begin{cases}\n\dot{\mathbf{x}} = a - bZ - dX \\
\dot{\mathbf{z}} = c - eZ \\
\dot{\mathbf{y}} = fX\n\end{cases}
$$

Avec : les variables  $X = \omega$ ,  $Y = \delta$  et  $Z = E'_\text{c}$ q

Les constants : 
$$
a = \frac{p_m - (X'_d - X'_q)I_dI_q}{M}
$$
;  $b = \frac{I_d}{M}$ ;  $c = \frac{E_f - (X_d - X'_d)I_d}{T'_{d0}}$ ,  $d = \frac{D}{M}$ ;  $e = \frac{1}{T'_{d0}}$ ;  $f = \omega_0$ 

En utilisant le principe de câblage dans MATLAB Simulink décrit au chapitre deux, nous réalisons le montage de chaque équation constituant notre modèle d'ordre 3. Nous plaçons les oscilloscopes à la sortie de chaque intégrateur afin de visualiser l'évolution temporelle des différentes grandeurs caractérisant le modèle. Les grandeurs caractéristiques du système (S) sont définies tels que :

- a et c sont des constantes
- b, d, e, et f sont des gains

Ainsi le schéma de montage du système d'équation donnant le modèle d'ordre 3 est le suivant :

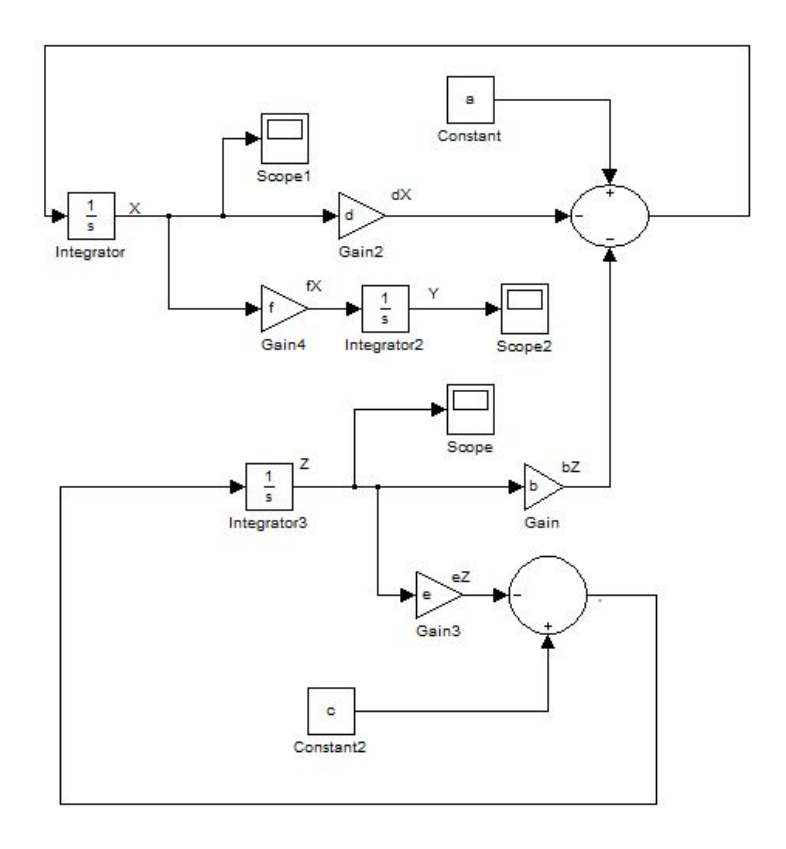

Figure 3.2 – schéma bloc du modèle 3 du générateur synchrone dans MATLAB Simulink.

Après avoir réalisé le montage ci-dessus, on fixe une durée de 20 secondes et un pas d'intégration h=0,05. Les différents oscilloscopes placés aux sorties x, y et z permettent de visualiser les courbes suivantes :

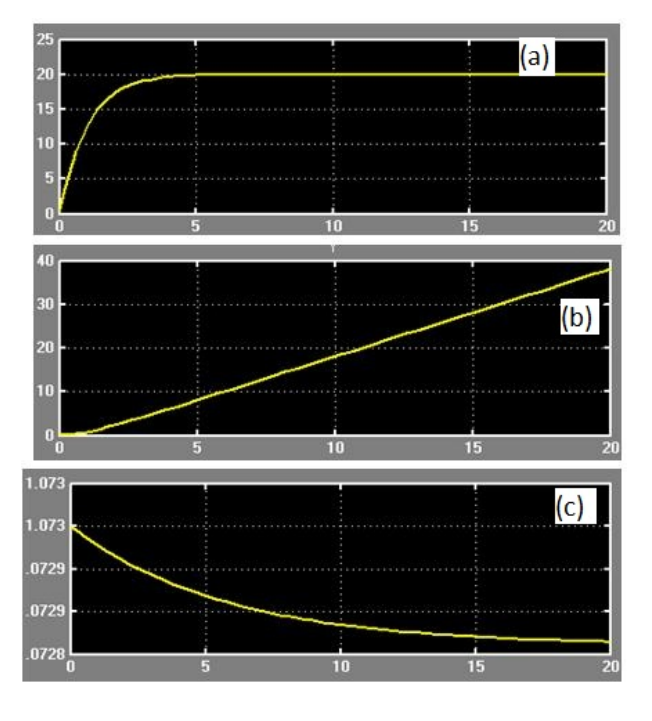

Figure 3.3 – évolution temporelle des paramètres du modèle 3 du générateur synchrone dans MATLAB Simulink. A savoir : la vitesse angulaire du rotor (a) ; l'angle du rotor (b) ; la f.é.m. suivant l'enroulement q.

Cette figure montre la croissance exponentielle jusqu'à 20 tr/s de la vitesse angulaire puis sa stabilisation au but de 5 secondes. Elle nous permet également de voir la croissance linéaire de l'angle du rotor et la décroissance de la f.é.m.

Comparons ces résultats fournis par MATLAB Simulink et ceux obtenus au préalable numériquement par MATLAB :

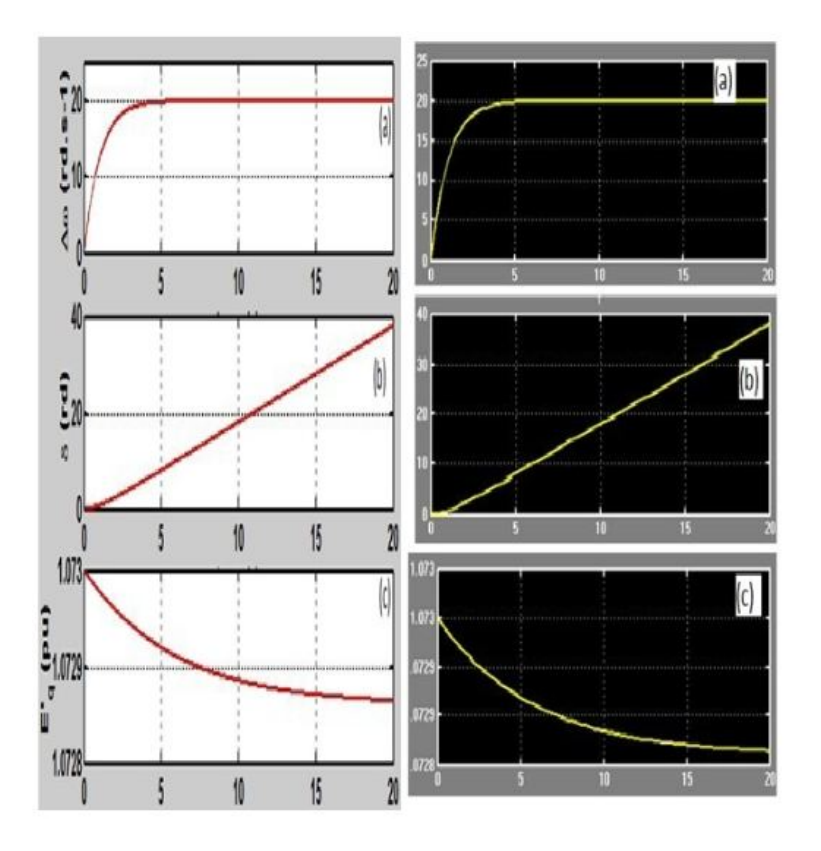

Figure 3.4 – Comparaison des courbes obtenues par analyse numérique en rouge et des courbes obtenues par MATLAB Simulink en jaune.

Les deux approches fournissent des courbes identiques tant pour la vitesse angulaire que pour l'angle du rotor et la f.é.m. de l'enroulement d.

Les considérations électroniques du bloc Simulink ne fournissent pas des détails indispensables sur la nature et l'agencement des composants électroniques tels que les condensateurs, les résistances, les amplificateurs opérationnels,... jouant des rôles spécifiques dans la détermination des principales fonctions électronique du système.

Pour mettre en évidence ces différents composants, nous passons au système bloc câblé dans ORCAD PSPICE.

#### 3.4.2 Approche par PSPICE

Cette approche qui permet de réaliser le câblage, est une étude expérimentale se présentant comme une alternative indispensable et idéale pour le traitement des systèmes dynamiques non linéaires car non seulement elle nous permet de confirmer les résultats obtenus analytiquement et numériquement, elle résout aussi les limites de ces méthodes (durée de la phase transitoire). En effet, lorsque le circuit électronique est conçu et mis sous tension les signaux visualisés à l'oscilloscope présentent les étapes permanentes du système étudié, la durée de la phase transitoire étant tellement brève qu'elle échappe à la vue. Il s'agit ici de mettre en évidence l'évolution temporelle des variables d'états de notre système dynamique. Les amplificateurs opérationnels sont des TL084 alimentés à ±15V .

Etudions notre modèle d'ordre 3 par l'approche PSPICE

$$
\begin{cases}\n\dot{\mathbf{x}} = a - bZ - dX \\
\dot{\mathbf{z}} = c - eZ \\
\dot{\mathbf{y}} = fX\n\end{cases}
$$

D'après les simulations numériques faites dans le logiciel MATLAB, on constate que les amplitudes des grandeurs X et Y dépassent la valeur maximale de la tension de l'amplificateur opérationnel. Ainsi pour les ramener dans l'intervalle de la tension de polarisation (±15V ), nous effectuons un changement de variables :

$$
x = \frac{X}{2} \ y = \frac{Y}{2} \ et \ z = Z
$$

L'équation décrivant le modèle devient :

$$
\begin{cases}\n\dot{x} = A - Bz - dx \\
\dot{z} = c - ez \\
\dot{y} = Fx\n\end{cases}
$$
 avec  $A = \frac{a}{2} B = \frac{b}{2} F = \frac{f}{2}$ 

En respectant le principe de câblage décrit dans le paragraphe (2.5.2) pour les trois équations différentielles constituant le système ci-dessus, le câblage détaillé du système électronique équivalent est structuré de la manière suivante :

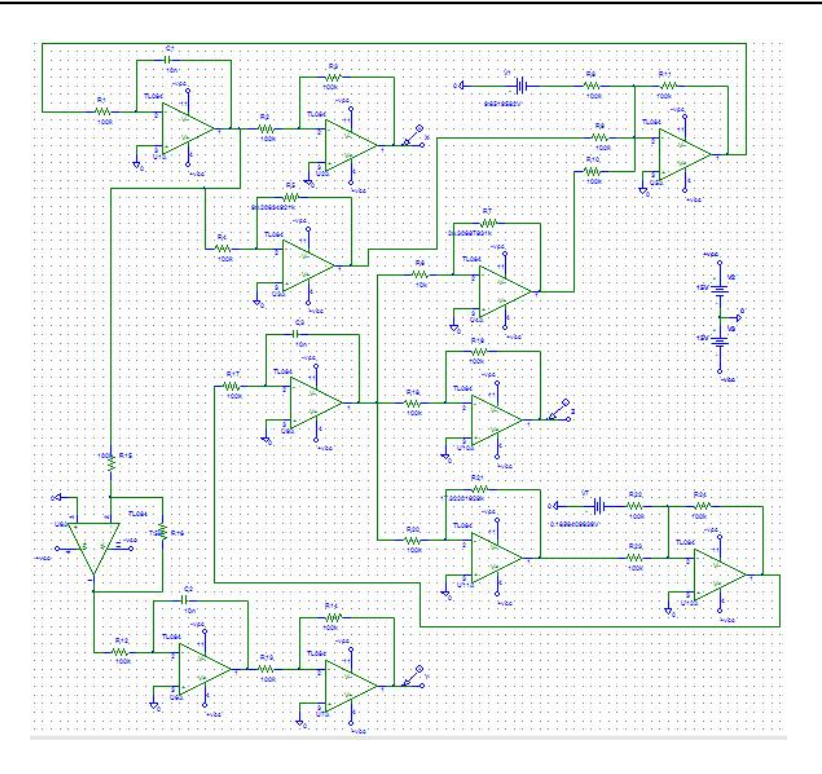

Figure 3.5 – schéma bloc représentant les équations du modèle d'ordre 3 du générateur synchrone.

Les constantes B, d, e et F sont données en fonction des gains amplificateurs :

$$
B = \frac{R_5}{R_4} \quad d = \frac{R_3}{R_2} \quad e = \frac{R_{21}}{R_{20}} \quad et \quad F = \frac{R_{16}}{R_{15}}
$$

Les constantes A et c sont données par les tensions continues :

$$
A=V_3\ et\ c=V_4
$$

Les résistances du sommateur et des inverseurs sont données par :

$$
R_1 = R_{12} = R_{17} = 100k\Omega
$$

$$
R_{10} = R_{11} = R_9 = R_6 = R_7 = R_8 = R_{13} = R_{14} = 100k\Omega
$$

Les condensateurs des intégrateurs sont liés aux résistances par les relations suivantes :

$$
\frac{k}{R_1C_1} = \frac{k}{R_{12}C_2} = \frac{k}{R_{17}C_3} = 1
$$

Sachant que :  $C_1 = C_2 = C_3 = 10nF$  on obtient :  $k = 10^{-3}$  Où k est le facteur d'adimensionnement. Après avoir réalisé le montage, on place les sondes de tension à la sortie de chaque grandeur caractéristique du modèle. Nous obtenons avec un pas d'intégration de 60 ns et sur une durée de 20 ms, l'évolution temporelle des grandeurs caractéristiques du modèle d'ordre 3 dont les schémas sont les suivants :

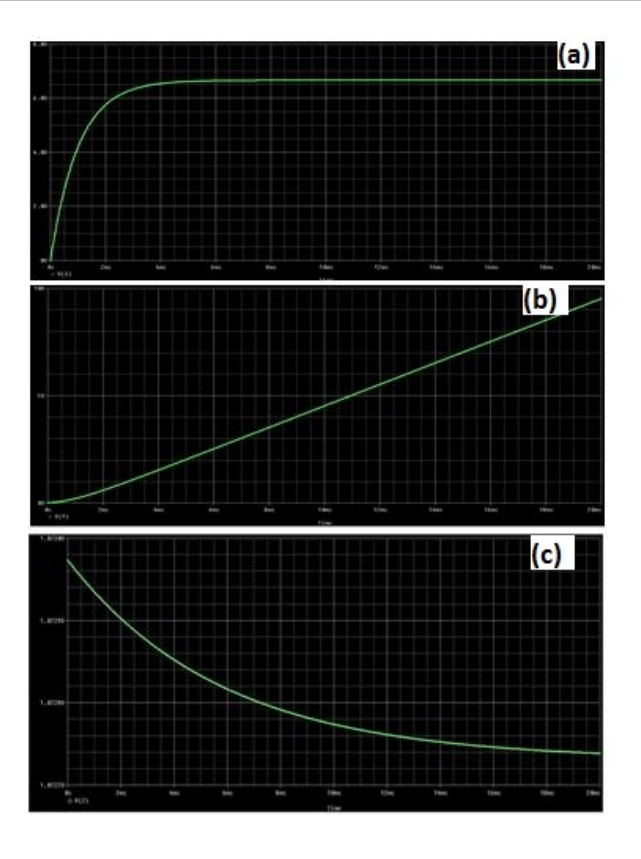

Figure 3.6 – évolution temporelle des paramètres du modèle 3 du générateur synchrone dans PSPICE. Cette figure permet de visualiser : la vitesse angulaire du rotor (a) ; l'angle du rotor (b) ; la f.é.m. suivant l'enroulement q.

Notons que cette étude nécessite beaucoup de tact de la part de l'expérimentateur, car dans de nombreux cas interviennent certains effets (capacité parasite, tolérance de composantes etc...) qui sont ignorés par les autres approches.

Comparons ces résultats à ceux fournis par l'analyse numérique :

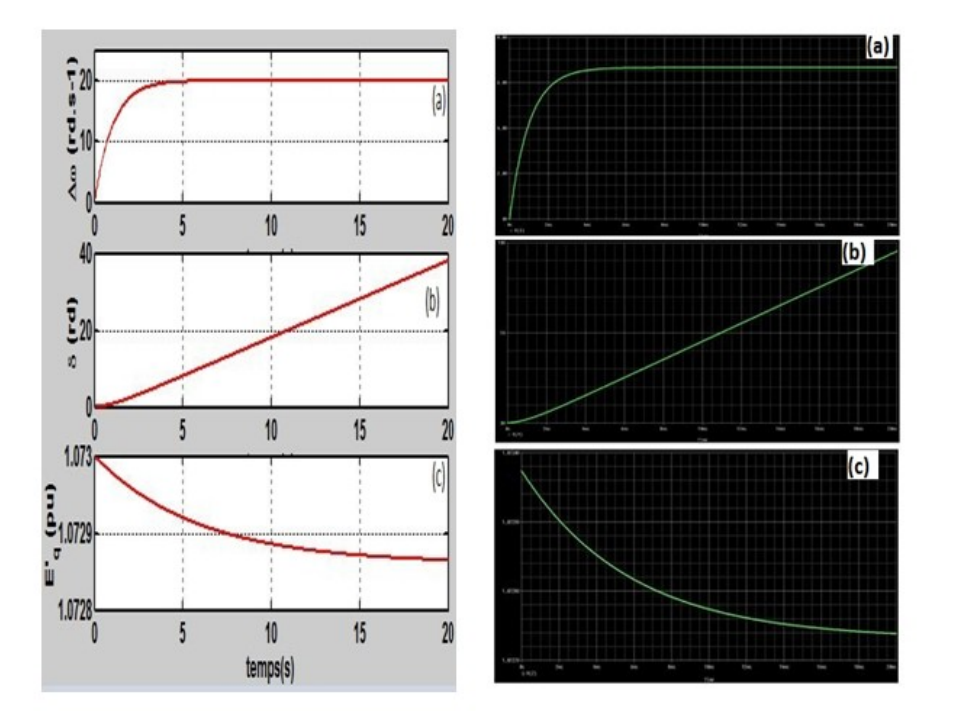

Figure 3.7 – comparaison des résultats fournis par l'analyse numérique en utilisant MATLAB et ceux fournis par PSPICE

L'approche électronique utilisant le logiciel PSPICE vient ainsi confirmer ce que les deux autres approches permettaient déjà de voir c'est-à-dire : la croissance puis la stabilisation de la vitesse angulaire du rotor, la croissance linéaire de l'angle du rotor et la décroissance de la f.é.m. de l'enroulement d.

#### Conclusion

En somme il a été question de présenter l'évolution des paramètres du générateur synchrone à savoir la vitesse angulaire du rotor, son angle et la f.é.m. transitoire suivant l'axe q. Pour cela nous avons procédé par trois approches : la résolution numérique utilisant le logiciel MAT-LAB, l'analyse électronique utilisant les logiciels MATLAB Simulink et PSPICE. Le générateur synchrone n'a été exploité que dans son modèle d'ordre 3.

# IMPLICATION SUR LE SYSTEME EDUCATIF DU SUJET

La formation de l'élite enseignante au Cameroun est achevée par une soutenance de mémoire portant sur un sujet d'étude quelconque, propre à chaque filière de formation. Le sujet traité doit en outre refléter les aspects à la fois pédagogique et didactique en relations avec le cursus de formation. Dans cette partie nous allons présenter une fiche pédagogique qui fait le lien entre la recherche menée et le métier d'enseignant du secondaire pour lequel nous avons reçu une formation. Par la suite nous allons montrer l'intérêt didactique du sujet.

## 1− Fiche pédagogique

Nous avons conçu une fiche pédagogique comprenant un ensemble de questions portant sur l'énergie électrique et sur l'étude de quelques dipôles électriques. Cette fiche permettra aux élèves des classes de 4ème, 3ème et de première scientifique de consolider leur connaissance sur la notion de production du courant alternatif.

Objectif général : connaître le rôle joué par un alternateur (générateur) dans une centrale hydroélectrique dans le processus de production du courant alternatif.

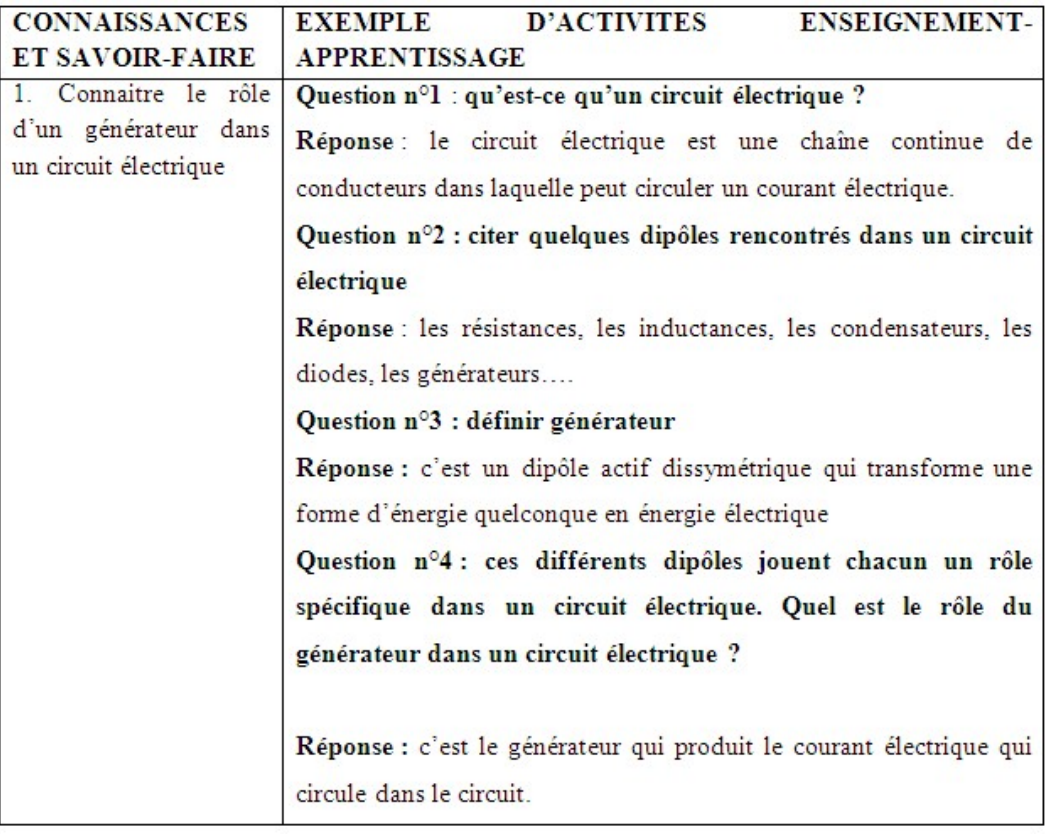

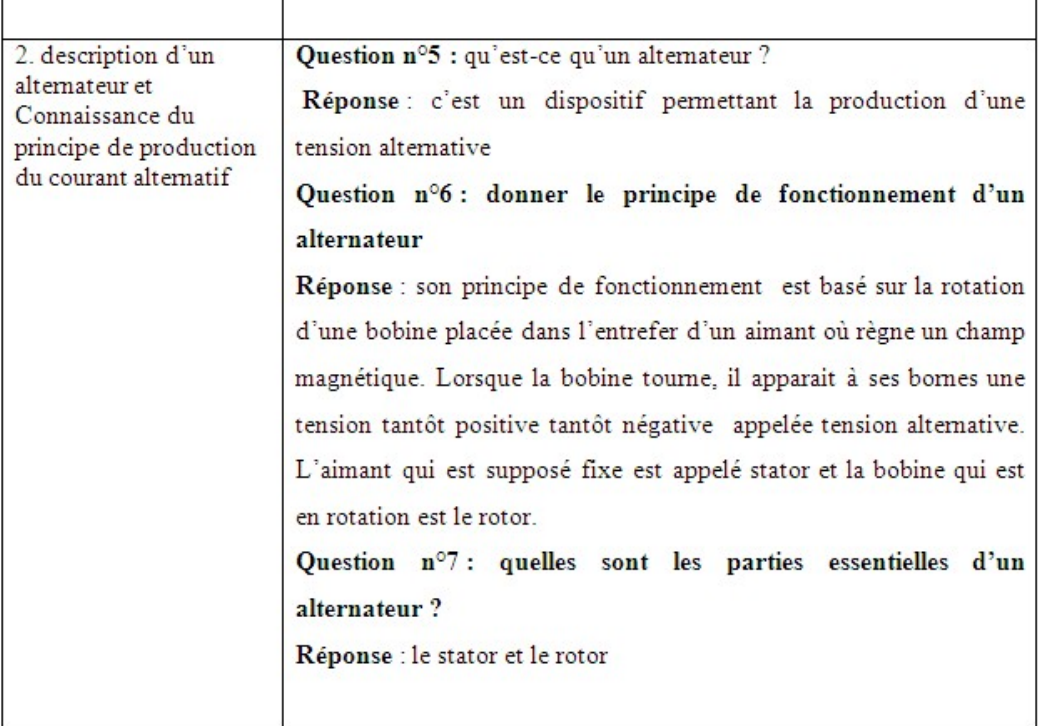

## 2− Intérêt didactique

Le thème de notre travail dégage des intérêts didactiques dans l'enseignement des sciences physiques. Notamment la notion de moteur à courant continu qui est abordée en classe de 3ème. Ceci permettra donc d'appréhender cette notion avec un peu plus d'aisance avec les apprenants. Par ailleurs, Notre travail a illustré le principe de fonctionnement d'un alternateur qui est liée à la notion de courant alternatif abordé dans les classes de 1ère scientifiques de l'enseignement général notamment au thème IV. Le travail développé ici, permettra à l'enseignant que nous sommes d'aborder plus aisément ces différentes notions.

Ce travail, qui est en fait une initiation à la recherche, nous a également permis d'acquérir des notions utiles pouvant nous aider à mieux orienter les apprenants dans leurs recherches au secondaire.

# CONCLUSION GÉNÉRALE

Dans ce travail qui s'achève il a été question de faire une conception numérique d'un modèle électronique 3D du générateur synchrone. Pour cela nous avons commencé par présenter au chapitre un quelques généralités sur les machines synchrones. Au chapitre deux, nous nous sommes attardé entre autre sur les techniques d'études des systèmes dynamiques, les conditions de stabilisation du système, le développement des méthodes d'approche numérique, le principe de réalisation des différents modèles du générateur synchrone. Nous avons montré les conditions de passage d'un système dynamique à un système électronique et ceci illustré par deux logicielles de génération des composants en vue de représenter un système dynamique à savoir : MATLAB Simulink et ORCAD PSPICE. Dans le chapitre trois nous avons appliqué les méthodes développées au chapitre deux pour réaliser les analyses numériques dans le système de puissance du modèle 3D du générateur synchrone. L'approche électronique nous a permis de comparer les résultats obtenus avec ceux fournis par l'approche numérique.

Dans cette analyse, nous avons observé que la vitesse angulaire du rotor augmente brutalement à cause du démarrage du générateur. Cette vitesse angulaire devient constante par la suite traduisant ainsi qu'on peut passer d'un état transitoire à un état stat stable. L'angle du rotor augmente linéairement. La f.é.m. transitoire en quadrature diminue à cause de la présence de l'excitation.

Comme perspective nous proposons une prochaine étude sur l'influence des différentes valeurs de la perturbation de l'excitation sur les autres paramètres.

# Bibliographie

ADNANES A.K. et T.M. UNDELAND. Optimum torque performance in PMSP drives above rated speed. In Annual meeting IEEE Ind. Appl. Soc., pages 169-175, Oct. 1991.

AMARA Y. Contribution à la conception et à la commande des machines synchrones à double excitation. Application au véhicule hybride. PhD thesis, Université Paris XI, Ecole Normale Supérieure de Cachan. Laboratoire Electricité Signaux et Robotique, 2001.

AMARA Y., J. LUCIDARNE, M. GABSI, M. LECRIVAIN, A.H. Ben AHMED et A.D. AKEMAKOU. A new topology of hybrid synchronous machine. IEEE Trans. Ind. Appl., vol. 37, no. 5, pages 1273-1281, Sep./Oct. 2001

BASTIN G., Modélisation et analyse des systèmes dynamiques, 14 juillet 2013

BIANCHI N., S. BOLOGNANI et B.J. CHALMERS. Salient-rotor PM synchronous motors for an extended ux-weakening operation range. IEEE Trans. Ind. Appl., vol. 36, no. 4, pages 1118-1125, Jul./Aug. 2000.

CHALMERS B.J., L. MUSABA et D.F. GOSDEN. Variable-frequency synchronous motor drives for electrical vehicles. IEEE Trans. Ind. Appl., vol. 32, no. 4, pages 896-903, Jul./Aug. 1996.

CHEDOT L., Etude paramétrique d'un alterno-démarreur synchrone à aimants permanents internes - modèle magnétique. Rapport de DEA de Génie Electrique de Paris, Université de Technologie de Compiègne, Laboratoire d'Electromécanique de Compiègne, 2001.

DELIGNIERES D., Cours de Dynamique et morphogenèse [Cours de maitrise, Option recherche], UY1, 2010.

FRIEDRICH G. et M. KANT. Choice of drives for electrical vehicles : a comparison

between two permanent magnet AC machines. IEE Proc. - Elec. Power Appl., vol. 145, no. 3, pages 247-252, May 1998.

JAHNS T.M., G.B. KLIMAN et T.W. NEUMANN. Interior permanent magnet synchronous motors for adjustable-speed drives. IEEE Trans. Ind. Appl., vol. 22, pages 803-813, July/Aug. 1986.

KUNDER P. power system stability and control, McGraw-Hill, Inc., New York, 1994

Le BOURLOT J., cours d'introduction aux systèmes dynamiques dissipatifs Master Astronomie et Astrophysique], Observatoire de paris, 2008-2009

MACHOWSKI Jan, JANUSZ, BIALEK and James R BUMBY, Power sysrem Dynamics Stability and Control, Second Edition John Wiley et Sons Ltd 2008

MALLEM BADIS, modélisation, analyse et commande des grands systèmes électriques interconnectes ; Thèse présentée et soutenue à Cachan le 15 Novembre2010

MILLER T.J.E. Brushless permanent magnet and reluctant motor drive. Oxford university press, 1989.

MIRCEA Eremia et Constantin BULAC. Hanbook of Electrical power-system modeling stability and control. Mircea Eremia and Mohammad shahidehpour. Illinois Institute of technology, 2013

MOUAD OUBIDAR et SEDIK BENDAOUD, projet de fin d'étude en ingénierie dans le cadre du programme en génie électromécanique, hiver 2010

NANA N., Cours de Dynamique des structures mécaniques non linéaire continues [MasterII], UY1, 2010.

NEY H. Extraits de Electrosystème - 1res STI - éd Nathan Technique 1996,

SOONG : W.L. et MILLER T.J.E. Field-weakening performance of brushless synchronous AC motor drives. IEE Proc. - Elec. Power Appl., vol. 141, no. 6, pages 331-340, 1994.